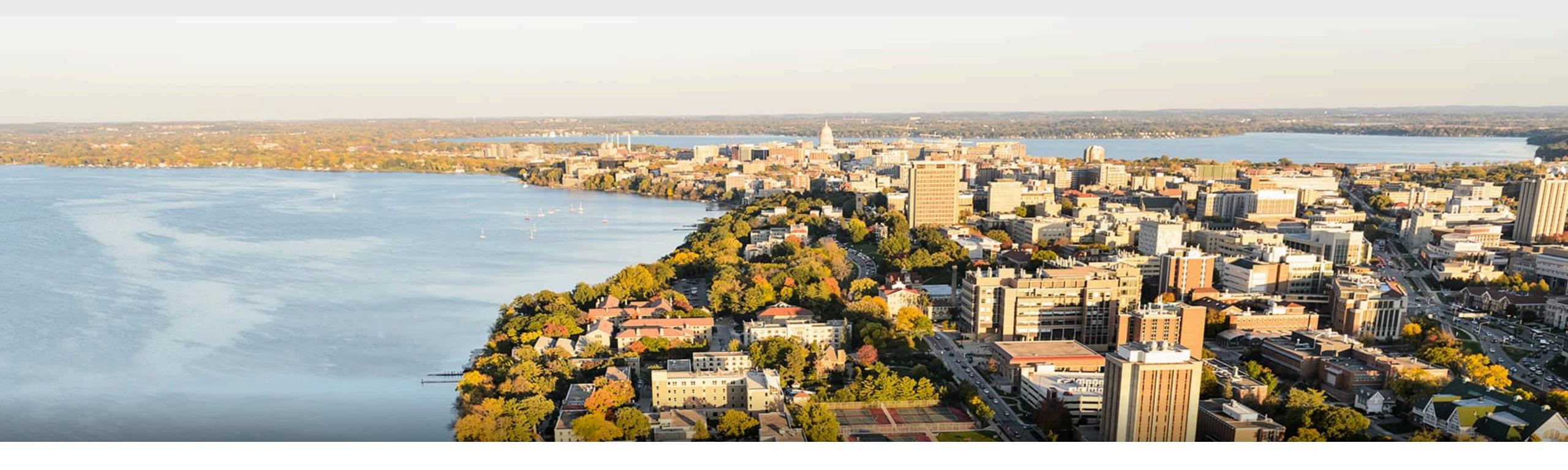

# CS540 Introduction to Artificial Intelligence Convolutional Neural Networks (II)

Yudong Chen
University of Wisconsin-Madison

**November 4, 2021** 

Slides created by Sharon Li [modified by Yudong Chen]

### Outline

- Brief review of convolutional computations
- Convolutional Neural Networks
  - LeNet (first conv nets)
  - AlexNet
    - · VAG

### Review: 2-D Convolution

Input

| 0 | 1 | 2 |
|---|---|---|
| 3 | 4 | 5 |
| 6 | 7 | 8 |

Kernel

Output

| 19 | 25 |
|----|----|
| 37 | 43 |

$$0 \times 0 + 1 \times 1 + 3 \times 2 + 4 \times 3 = 19,$$
  
 $1 \times 0 + 2 \times 1 + 4 \times 2 + 5 \times 3 = 25,$   
 $3 \times 0 + 4 \times 1 + 6 \times 2 + 7 \times 3 = 37,$   
 $4 \times 0 + 5 \times 1 + 7 \times 2 + 8 \times 3 = 43.$ 

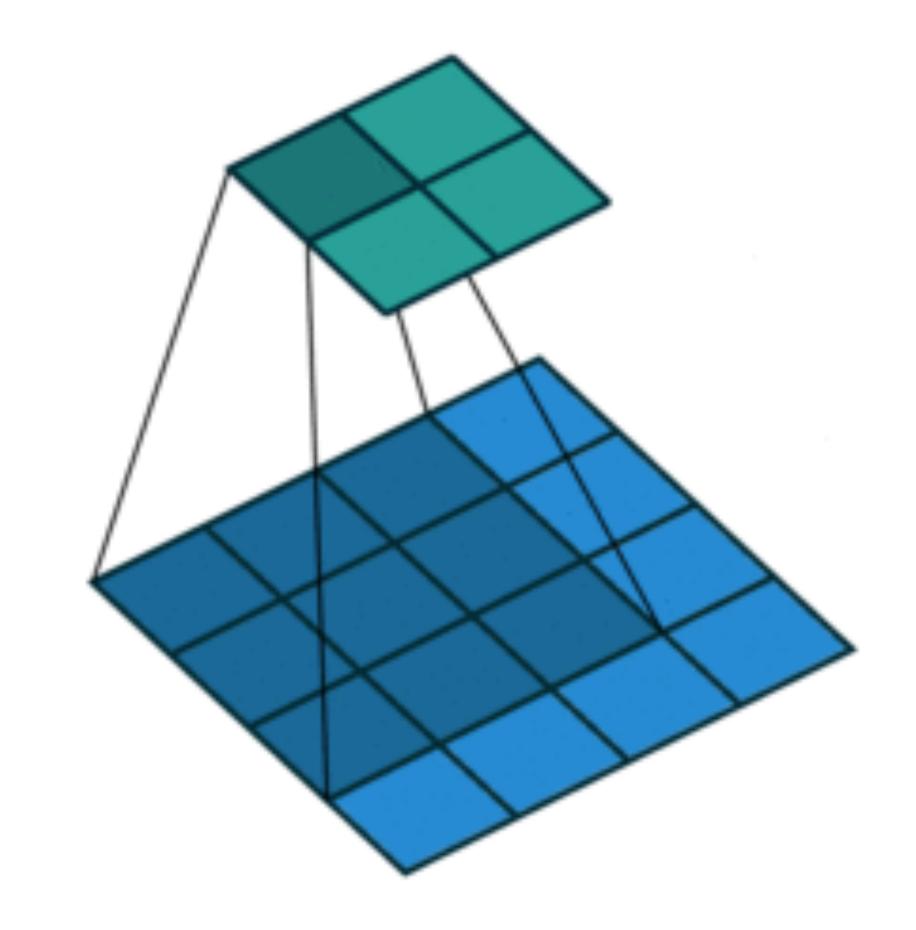

(vdumoulin@ Github)

- Input and kernel can be 3D, e.g., an RGB image have 3 channels
- Have a kernel for each channel, and then sum results over channels

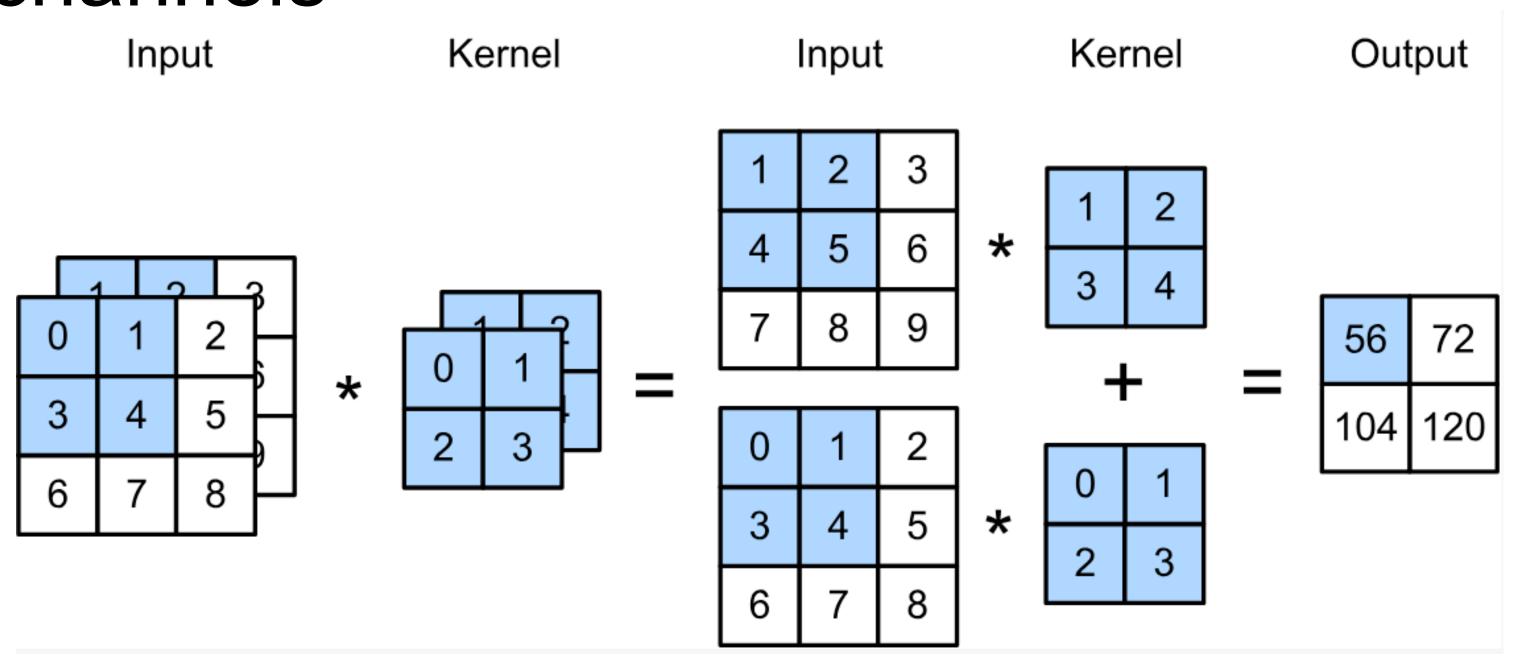

$$(1 \times 1 + 2 \times 2 + 4 \times 3 + 5 \times 4)$$
  
+ $(0 \times 0 + 1 \times 1 + 3 \times 2 + 4 \times 3)$   
= 56

Input and kernel can be 3D, e.g., an RGB image have 3 channels

Have a kernel for each channel, and then sum results over

channels

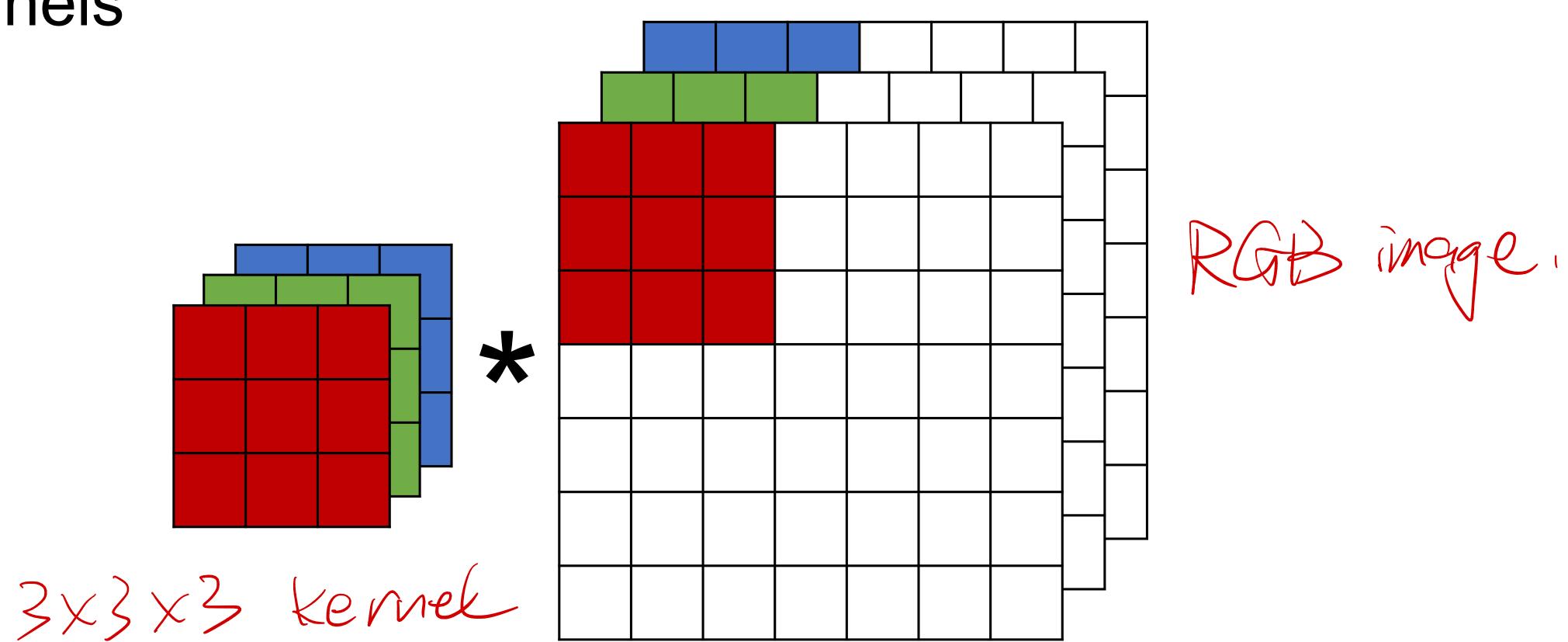

Input and kernel can be 3D, e.g., an RGB image have 3 channels

Have a kernel for each channel, and then sum results over

channels

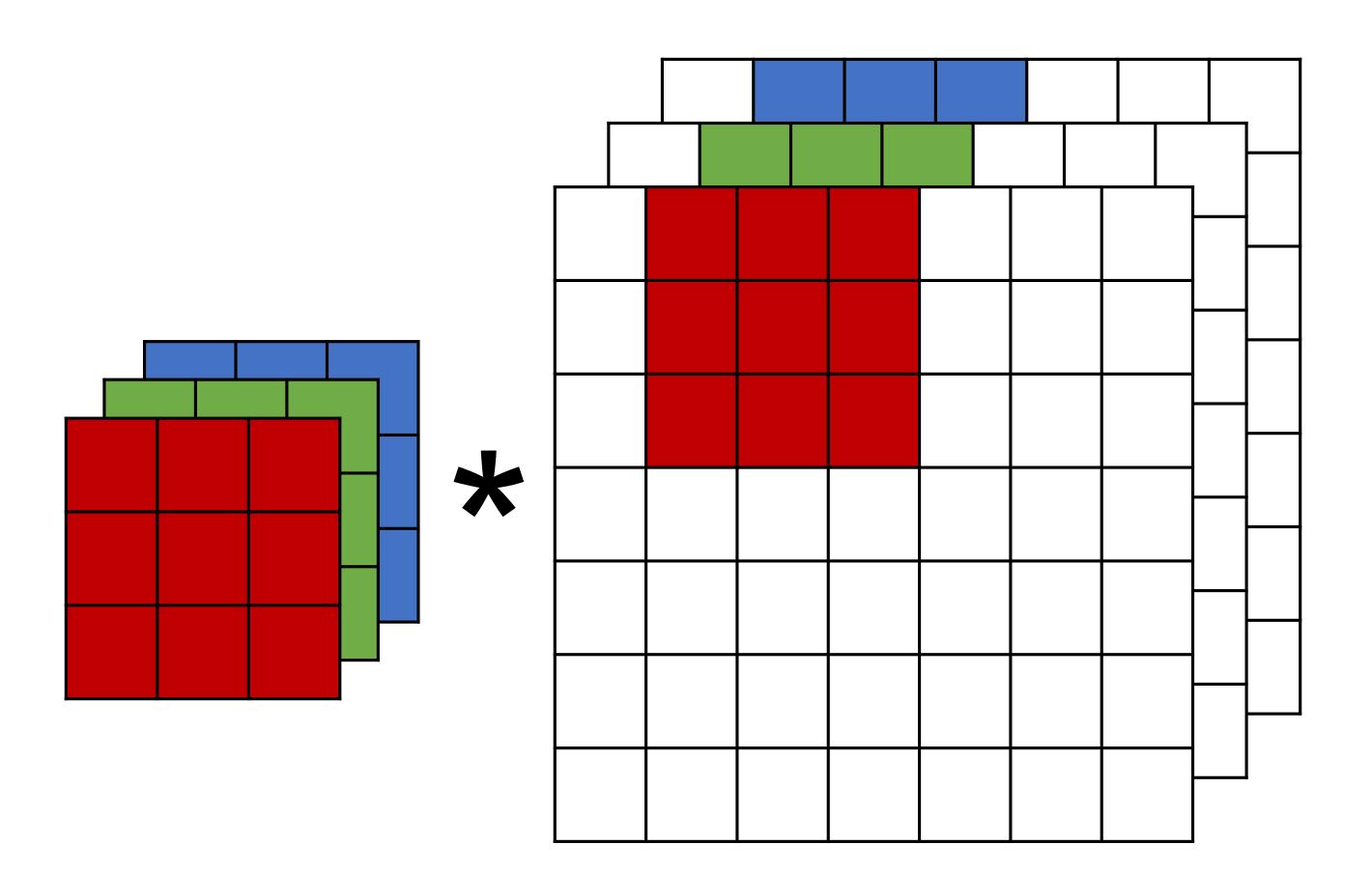

Input and kernel can be 3D, e.g., an RGB image have 3 channels

Have a kernel for each channel, and then sum results over

channels

# Output shape

#### Kernel/filter size

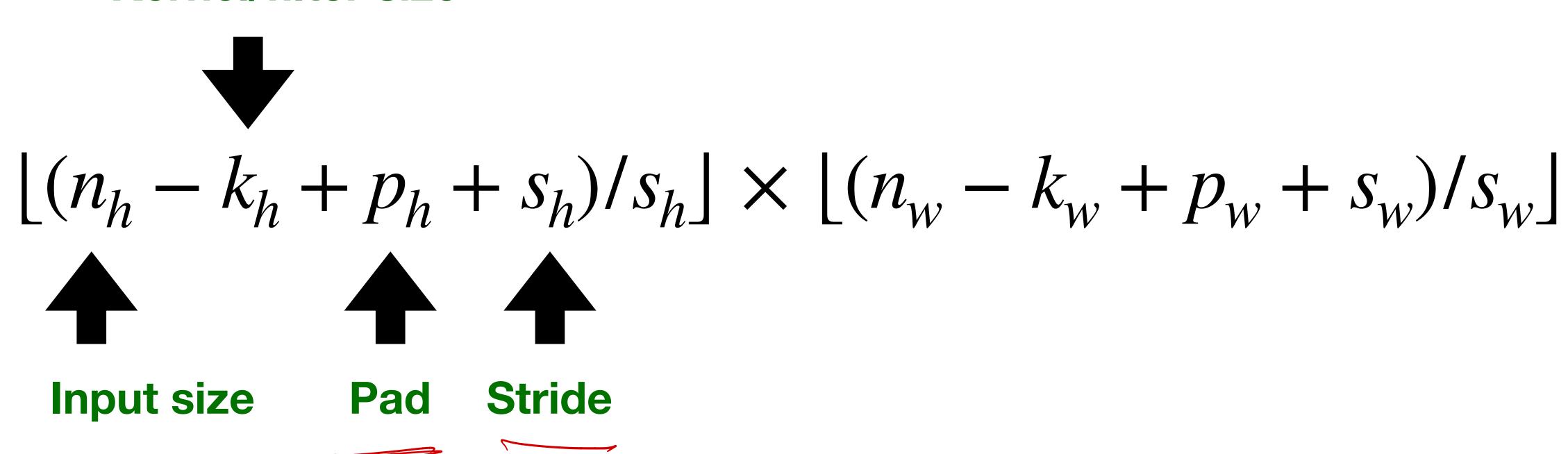

Consider a convolution layer with 16 filters. Each filter has a size of 11x11x3, a stride of 2x2. Given an input image of size 22x22x3, if we don't allow a filter to fall outside of the input, what is the output size?

- 11x11x16
- 6x6x16
- 7x7x16
- 5x5x16

Consider a convolution layer with 16 filters. Each filter has a size of 11x11x3, a stride of 2x2. Given an input image of size 22x22x3, if we don't allow a filter to fall outside of the input, what is the output size? Muxnw

- 11x11x16
- 6x6x16
- 7x7x16
- 5x5x16

$$\lfloor (n_h - k_h + p_h + s_h)/s_h \rfloor \times \lfloor (n_w - k_w + p_w + s_w)/s_w \rfloor$$

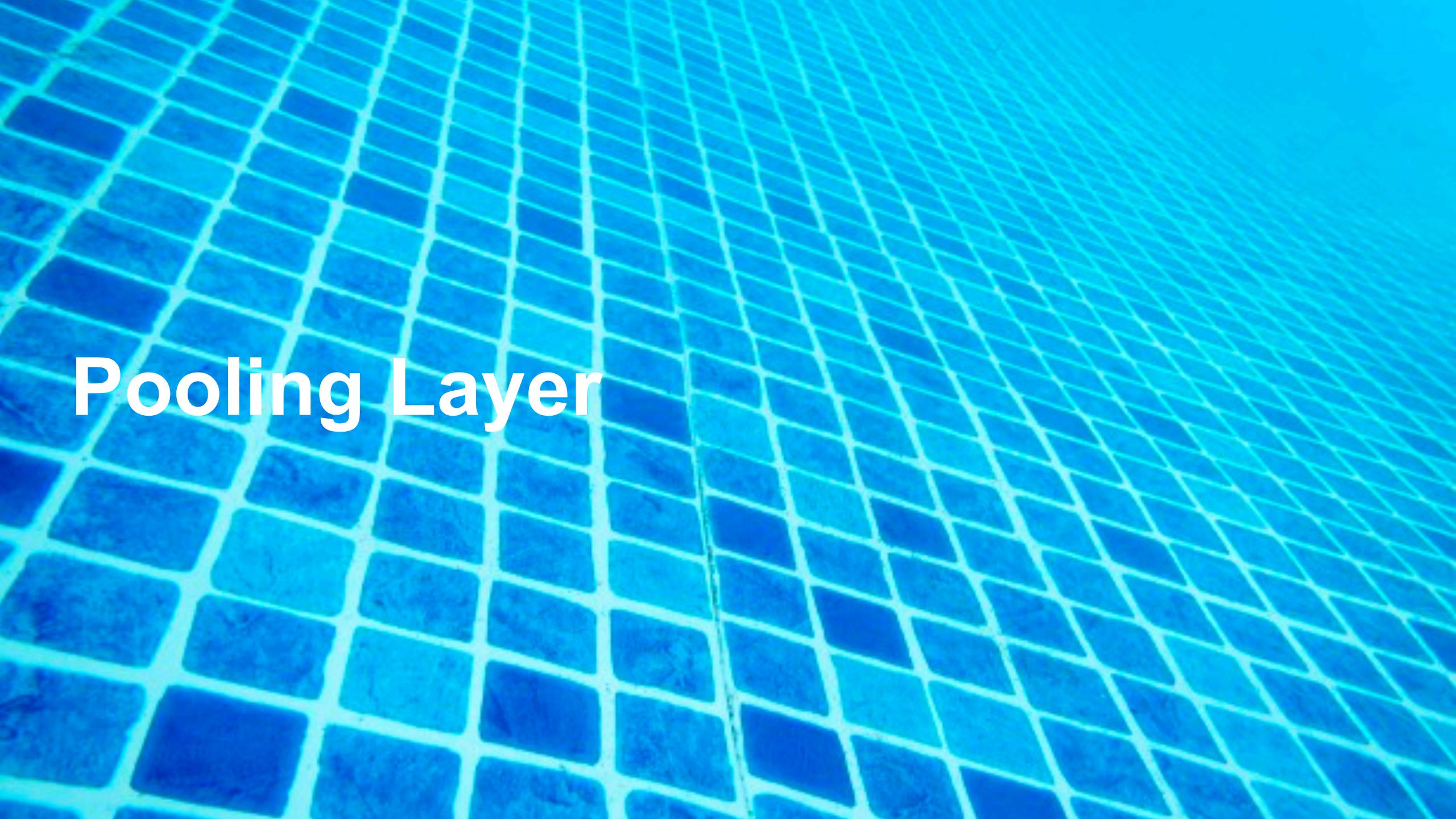

# 2-D Max Pooling

Returns the maximal value in the sliding window

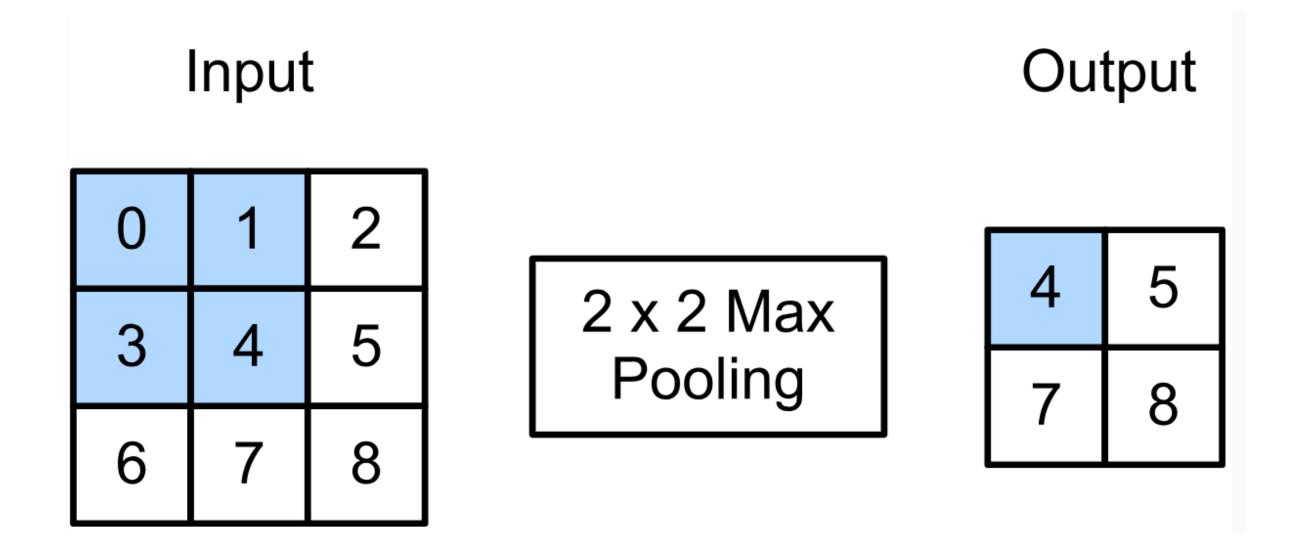

$$\max(0,1,3,4) = 4$$

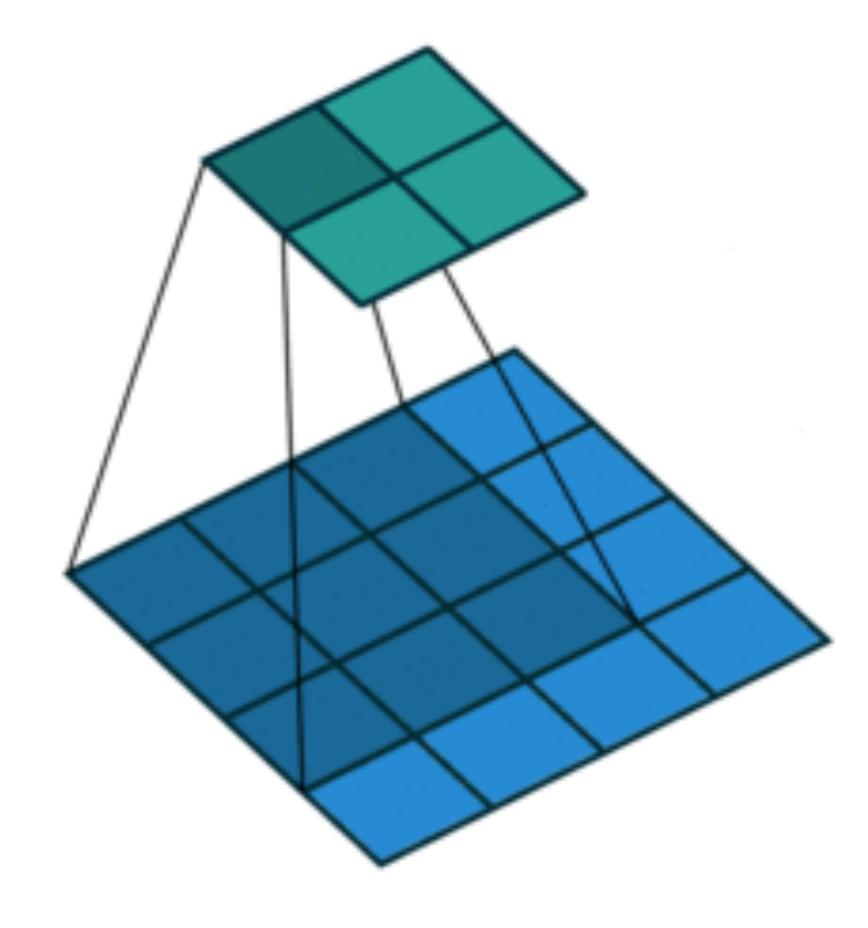

# Average Pooling

- Max pooling: the strongest pattern signal in a window
- Average pooling: replace max with mean in max pooling
  - The average signal strength in a window

Max pooling

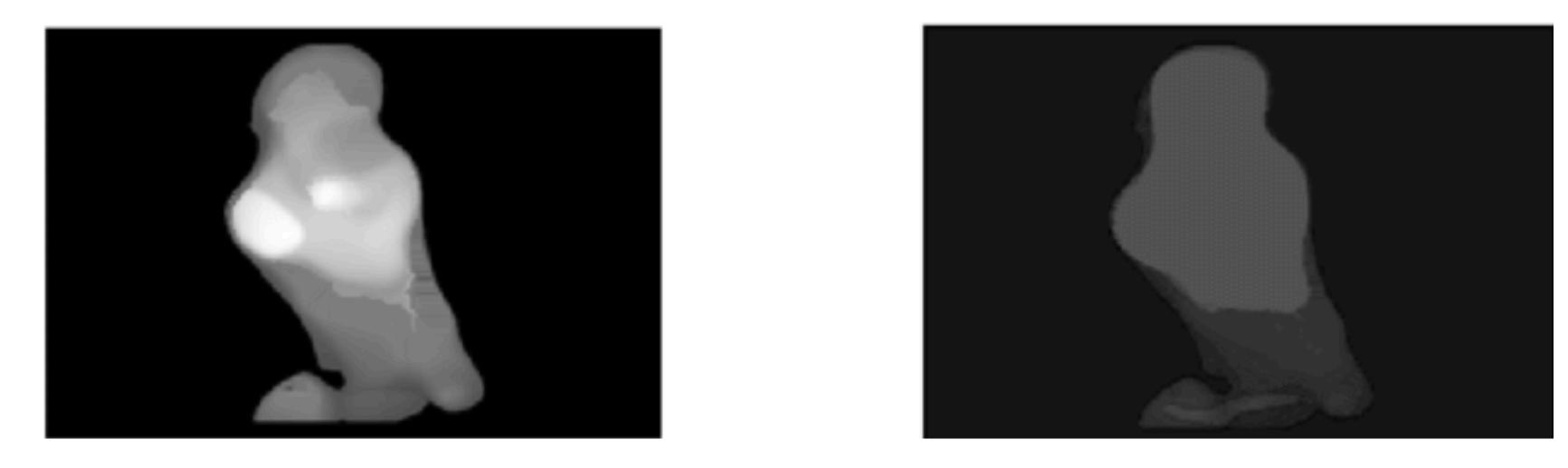

Average pooling

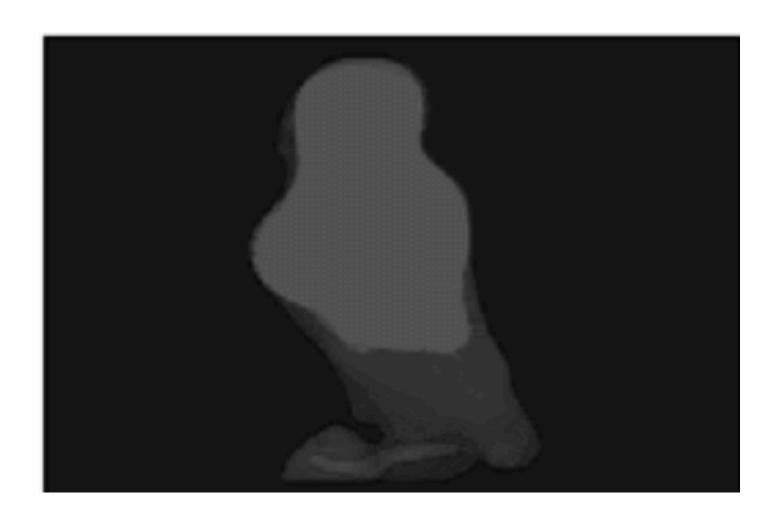

### How to train a convolutional neural network?

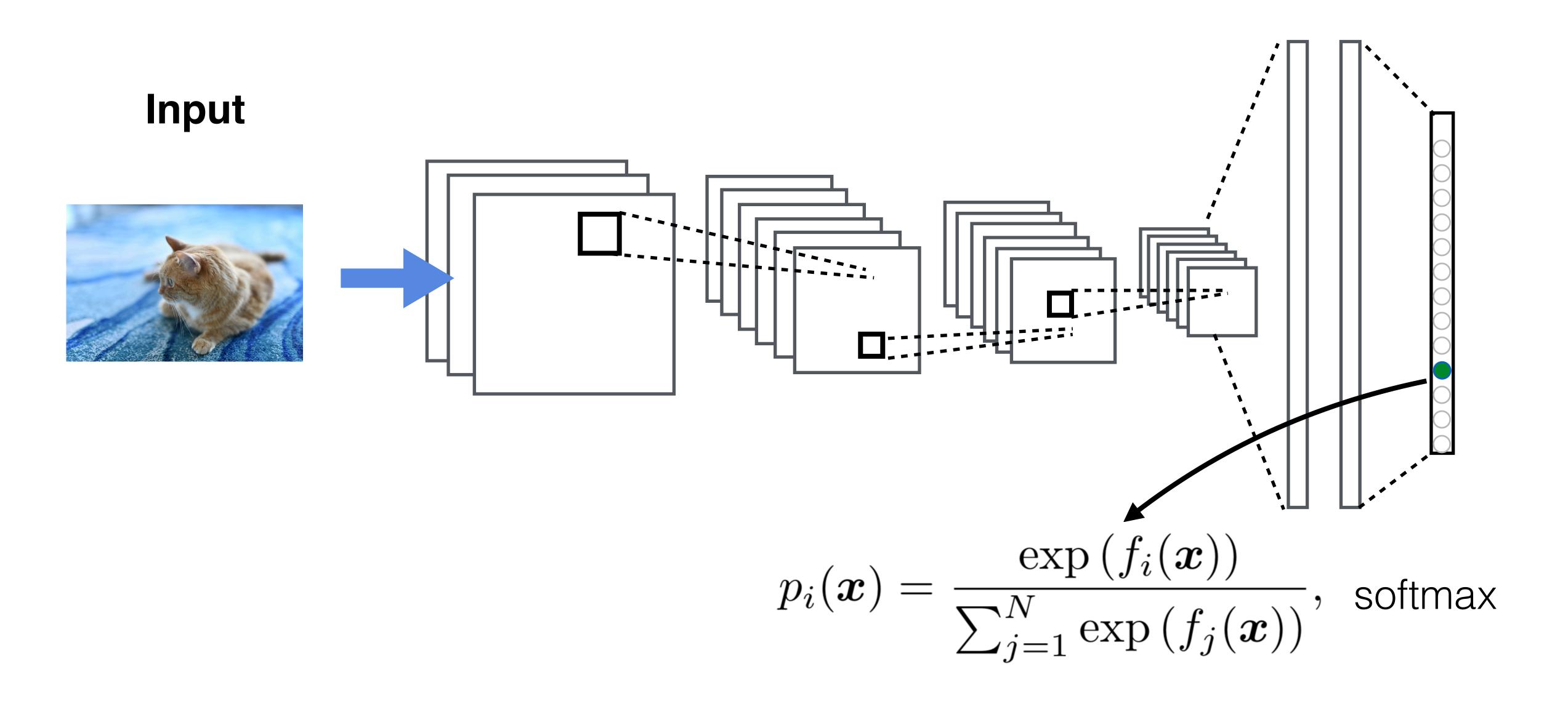

### Recall Softmax

Turns outputs f into probabilities (sum up to 1 across k classes)

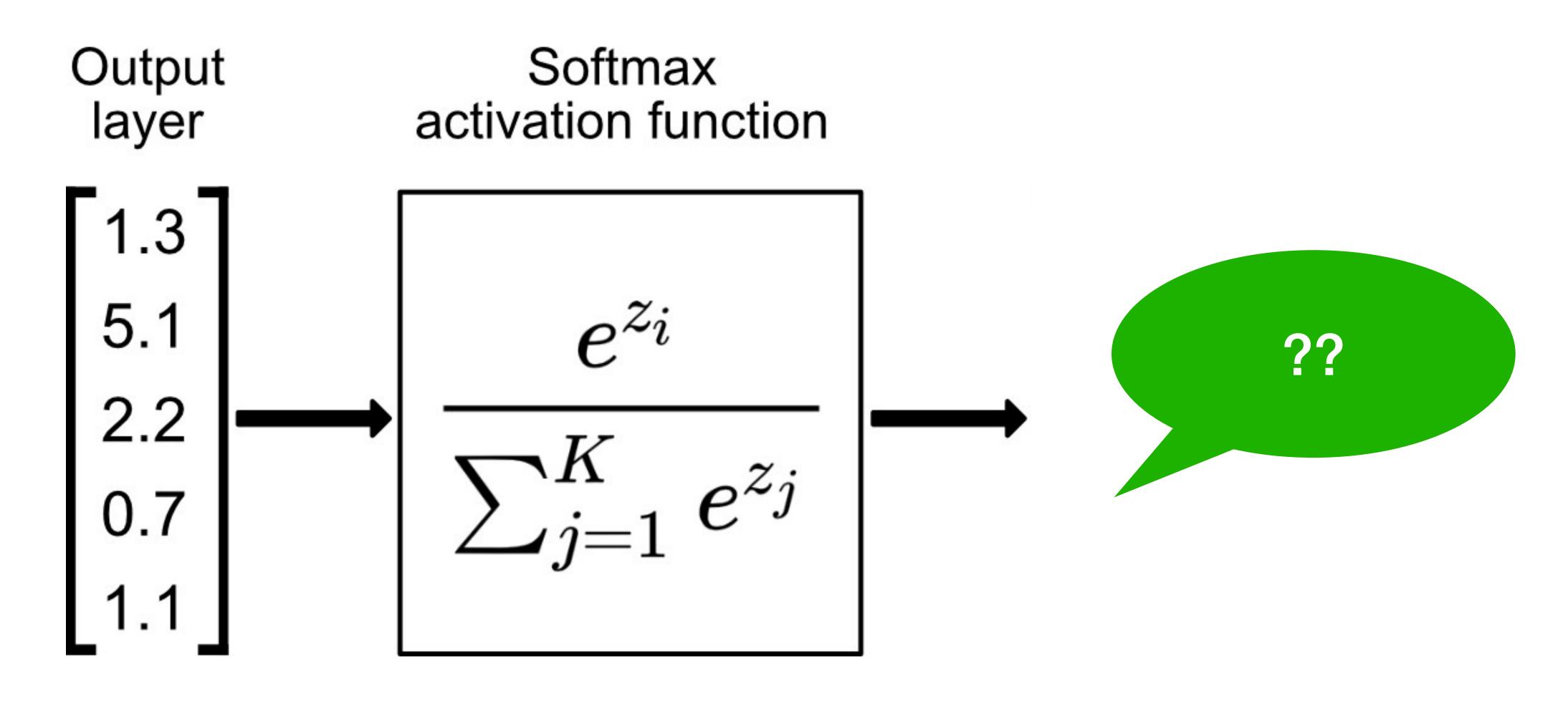

### Recall Softmax

Turns outputs f into probabilities (sum up to 1 across k classes)

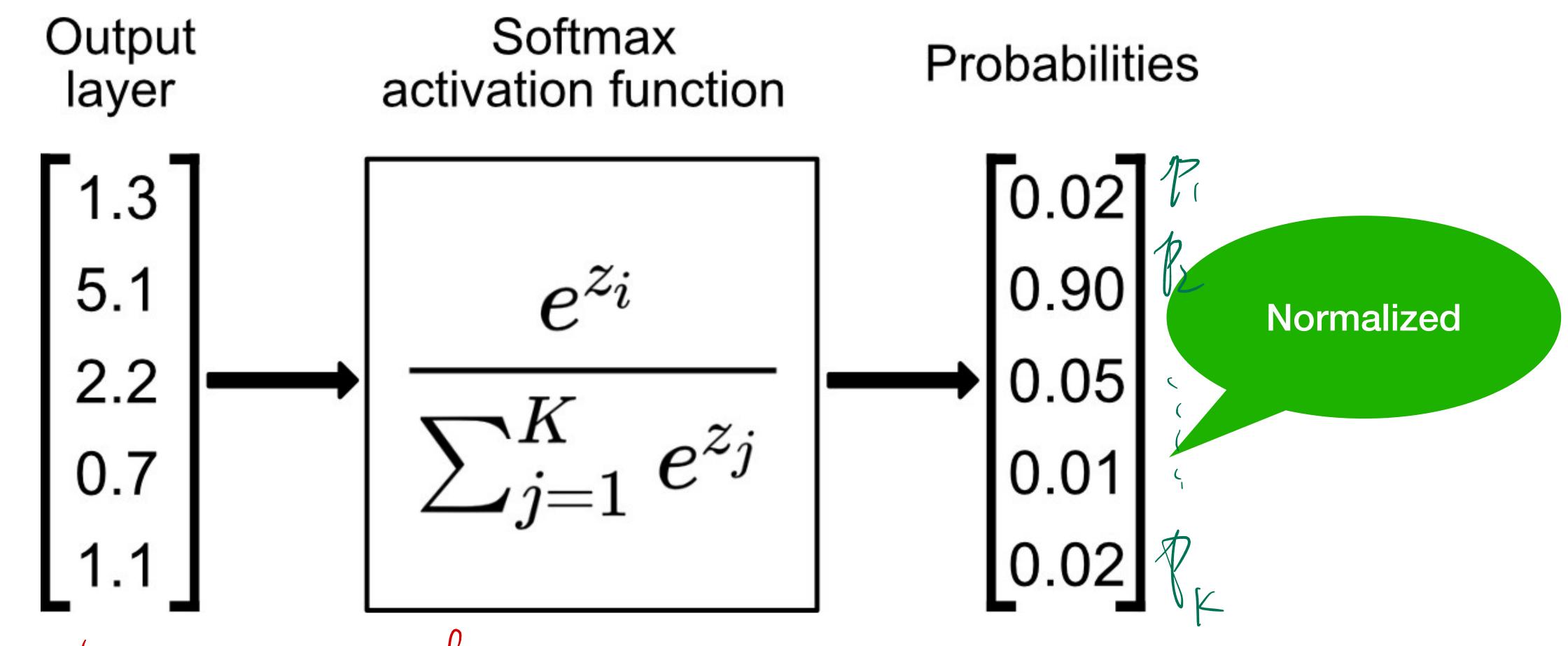

Logits = pre-softmax.

### How to train a neural network?

Loss function: 
$$\frac{1}{|D|} \sum_{i} \ell(\mathbf{x}_{i}, y_{i})$$

### Per-sample loss:

$$\mathcal{E}(\mathbf{x}, y) = \sum_{j=1}^{K} -y_j \log p_j$$

Also known as cross-entropy loss or softmax loss

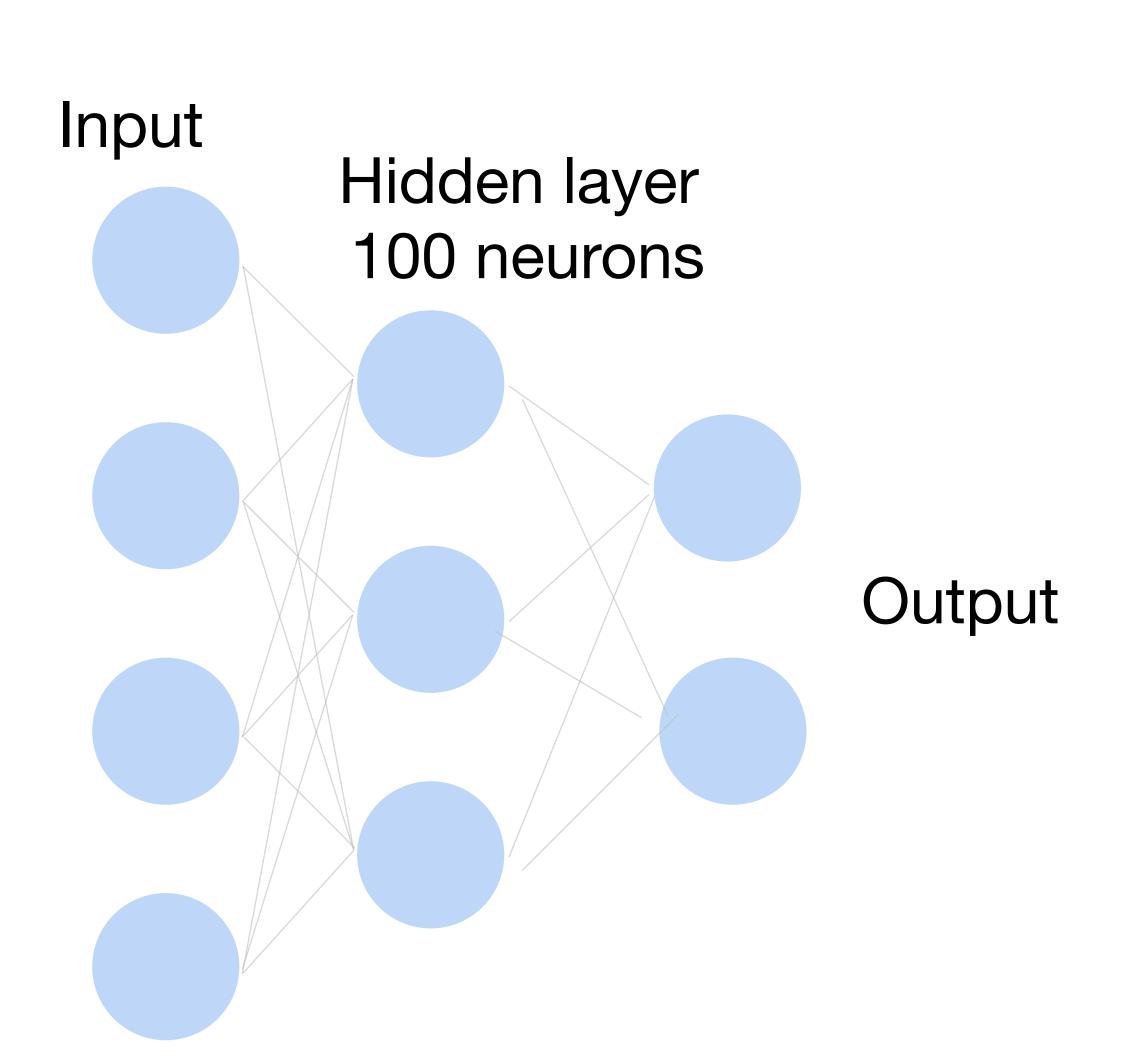

# Cross-Entropy Loss

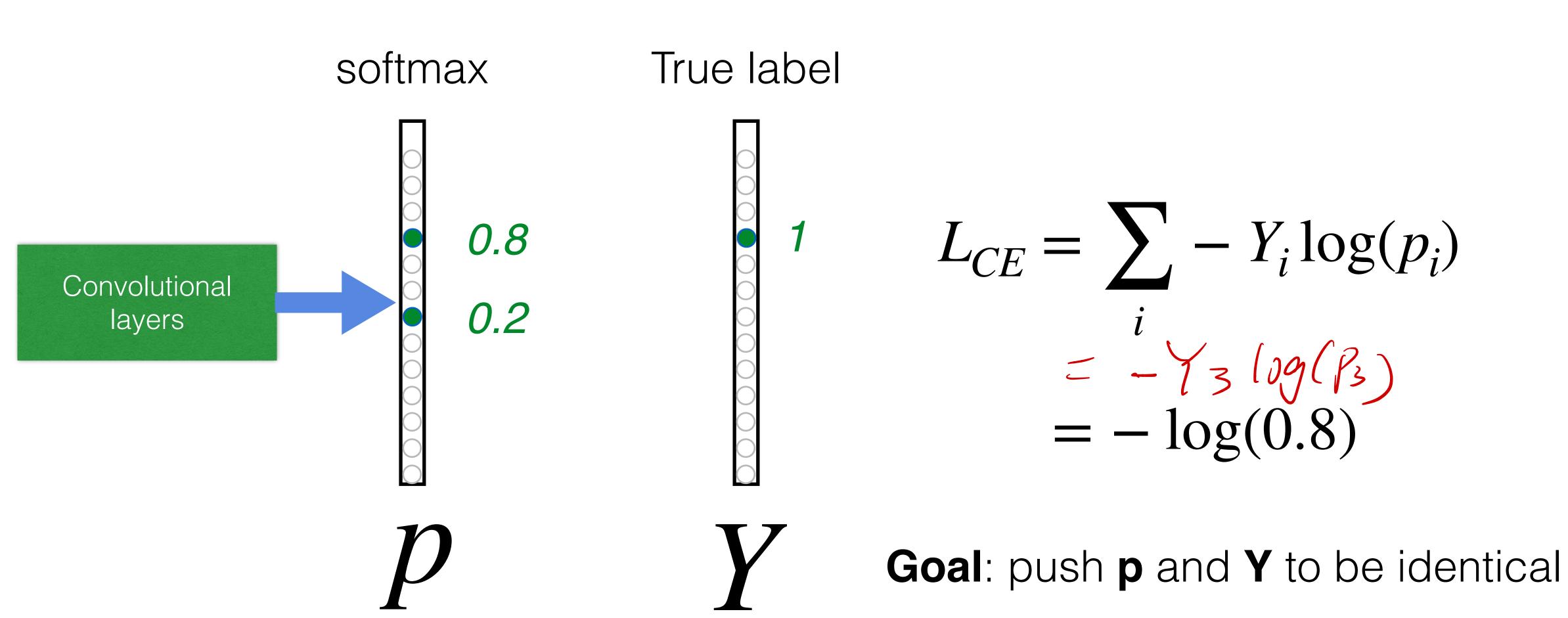

# Convolutional Neural Networks Examples

### Evolution of neural net architectures

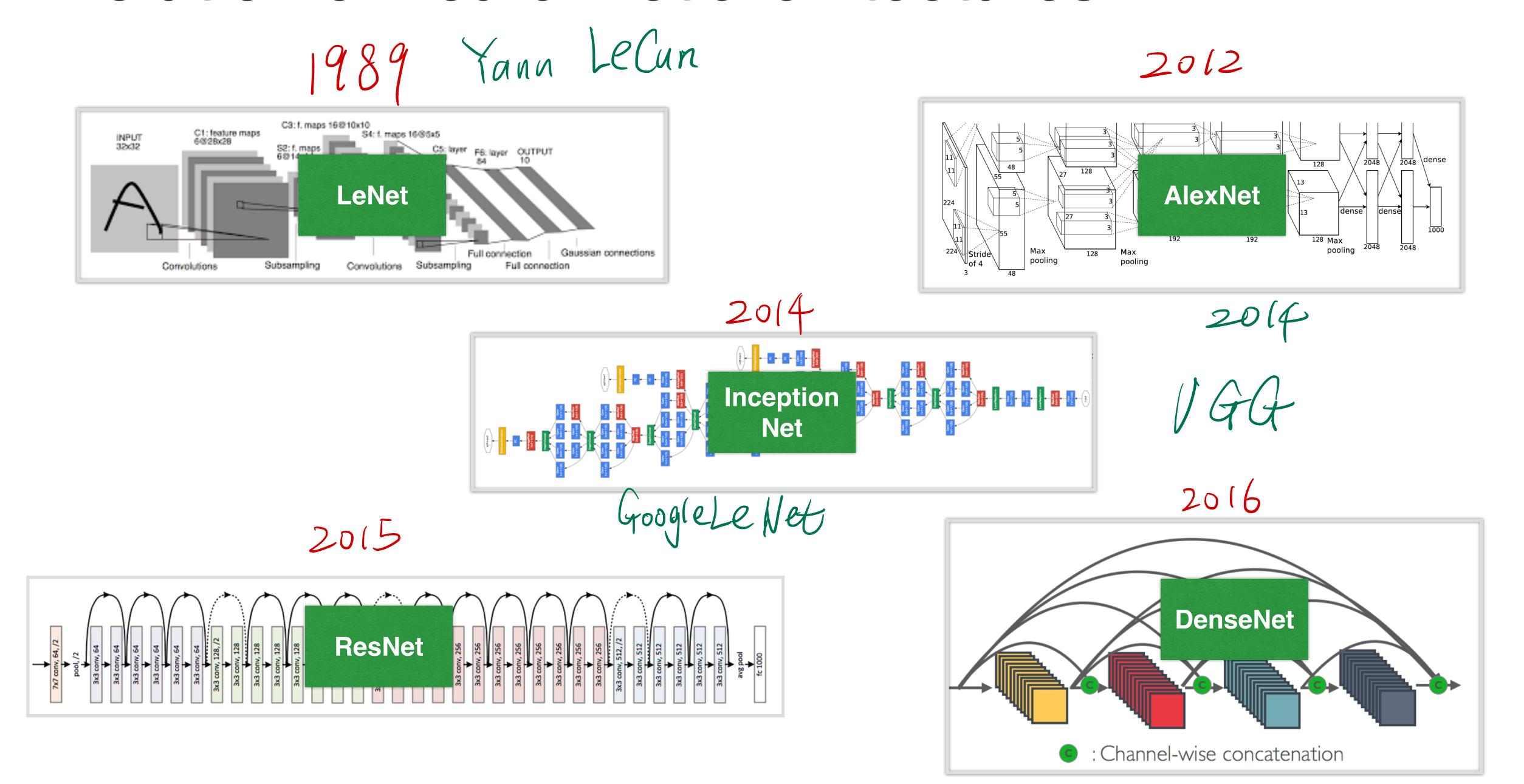

(first conv nets) flater to ford extention (original)

Relu (recent) convolution pooling 6@14x14 S2 feature map 16@5x5 6@28x28 16@10x10 32x32 image S4 feature map C1 feature map C3 feature map Gradient-based learning applied to document recognition,

by Y. LeCun, L. Bottou, Y. Bengio and P. Haffner

# Handwritten Digit Recognition

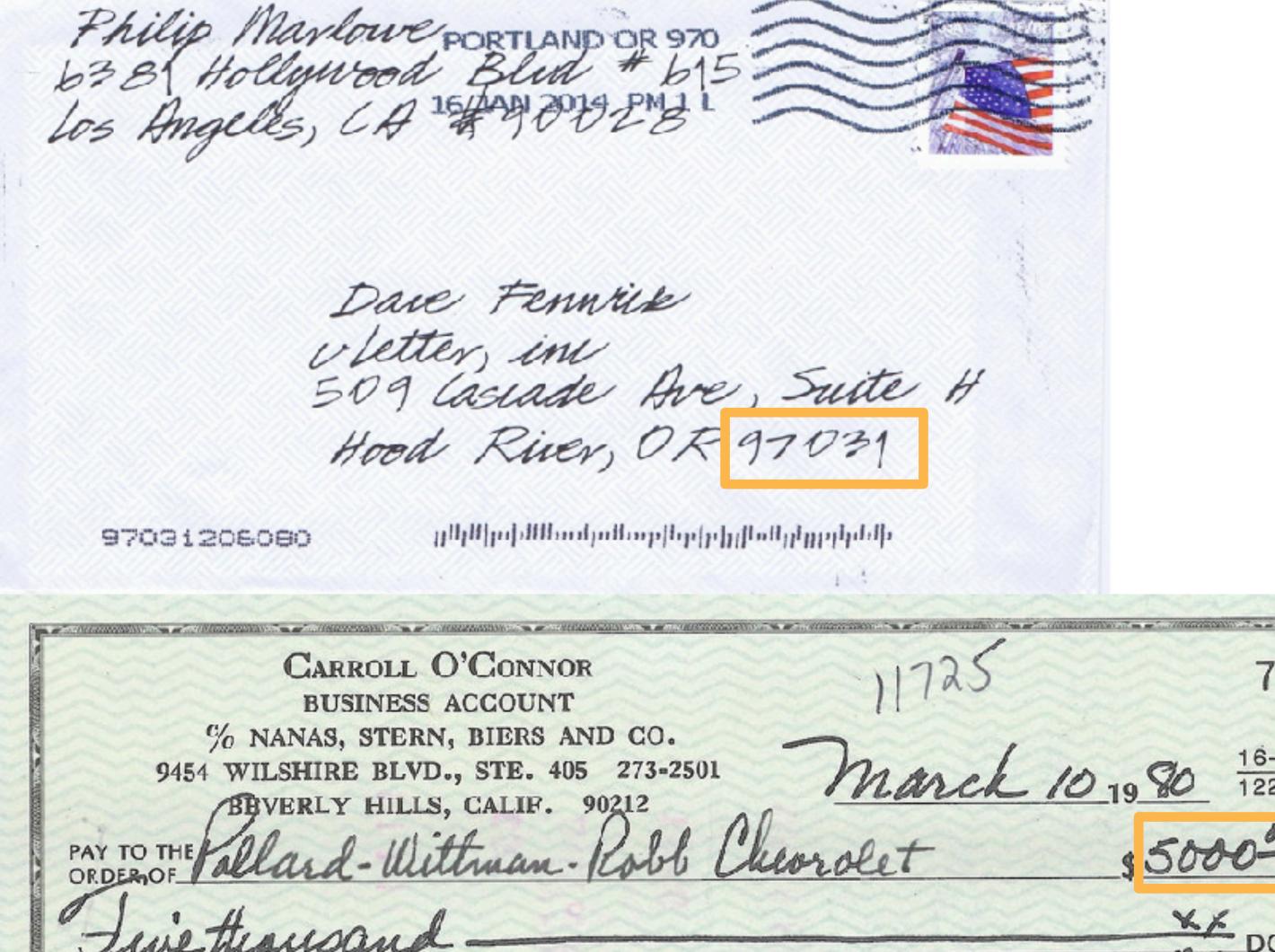

DELLITE CHECK PRINTERS - 1H

"0000500000"

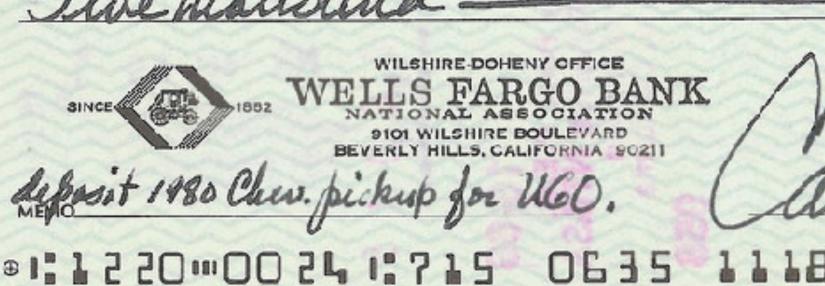

# MNIST

- Centered and scaled
- 50,000 training data
- 10,000 test data
- 28 x 28 images
- 10 classes

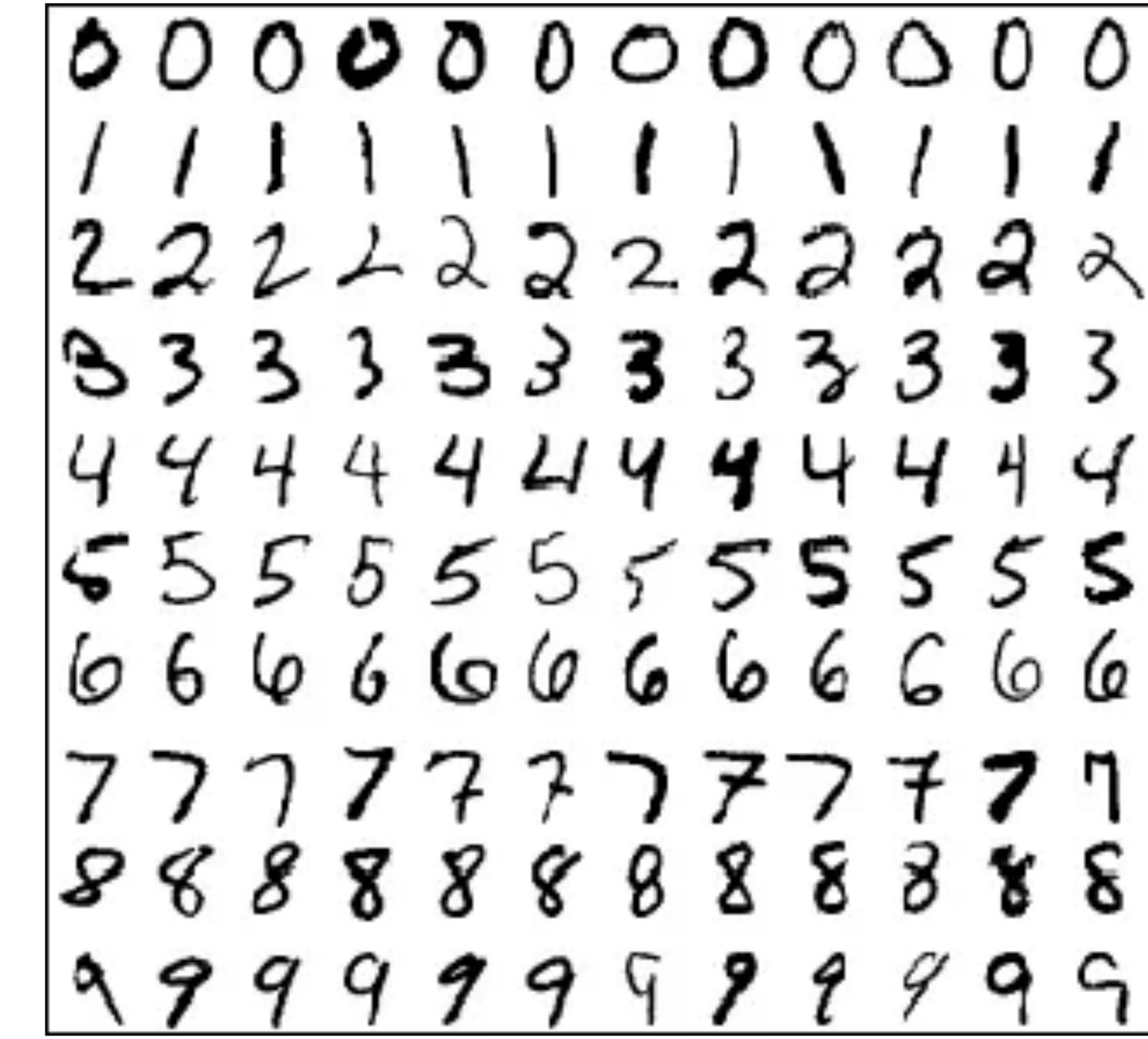

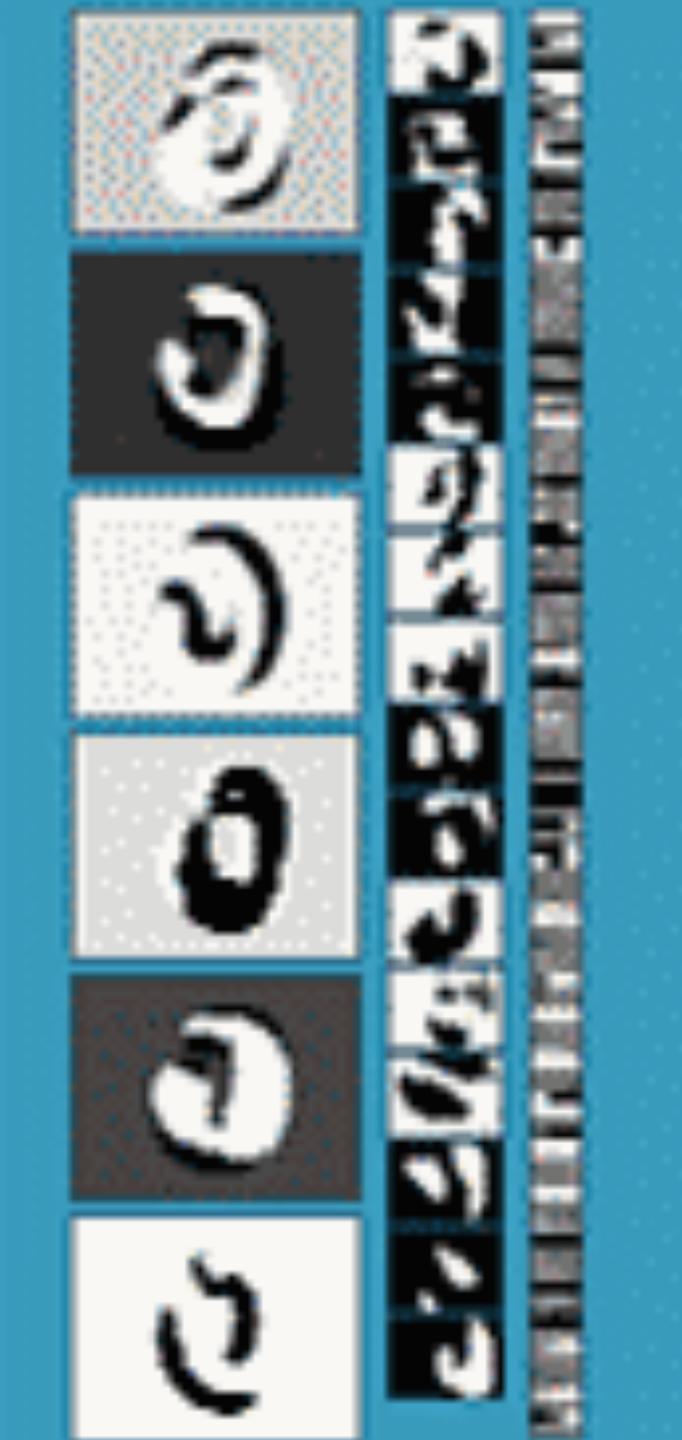

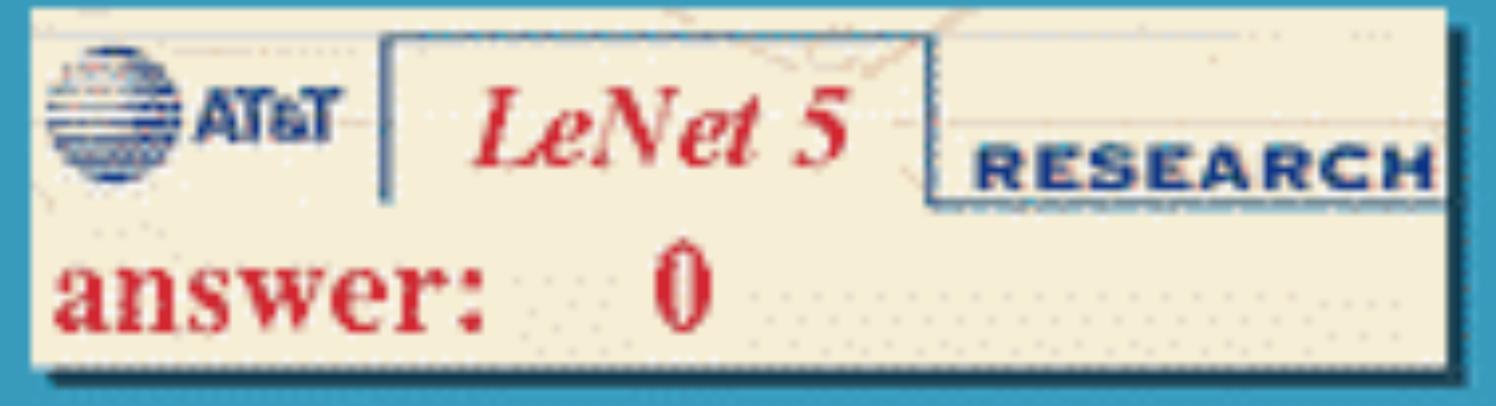

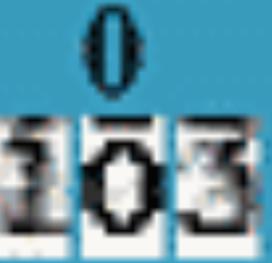

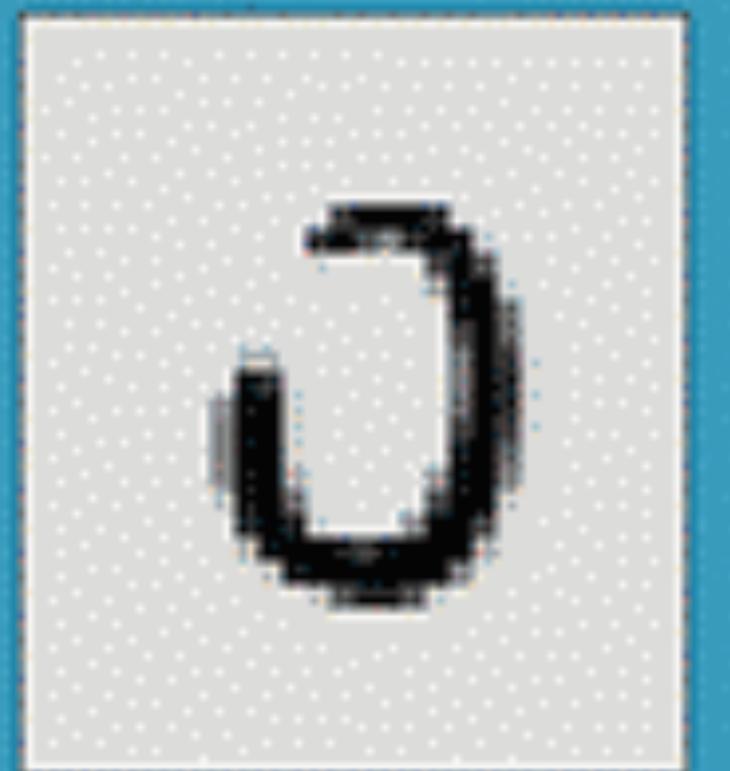

Y. LeCun, L.
Bottou, Y. Bengio,
P. Haffner, 1998
Gradient-based
learning applied to
document
recognition

# LeNet Architecture

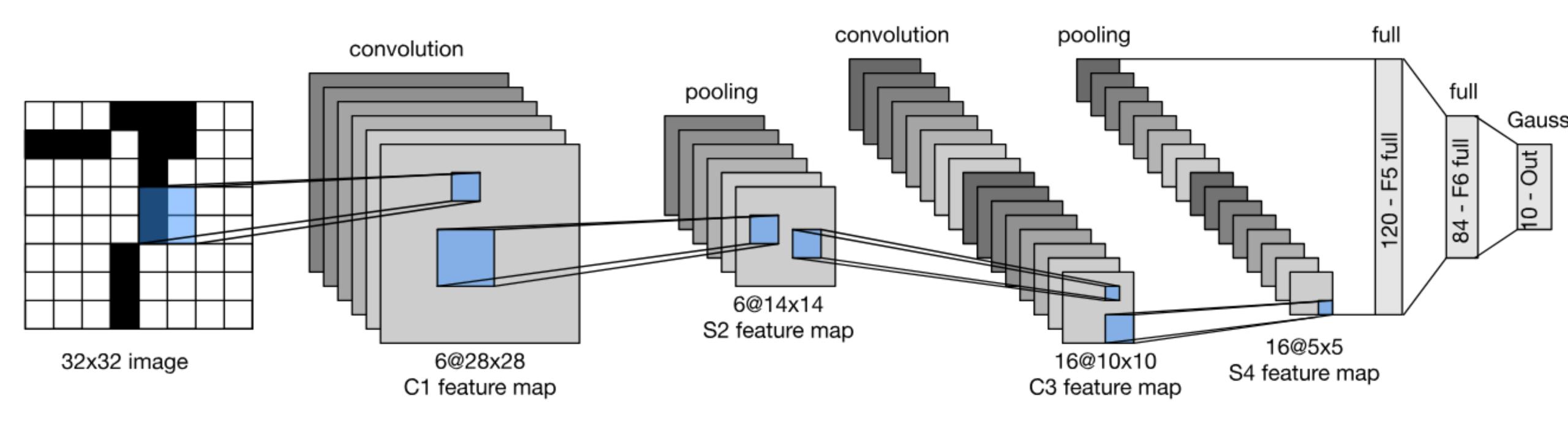

# LeNet in Pytorch

```
def __init__(self):
    super(LeNet5, self).__init__()
    # Convolution (In LeNet-5, 32x32 images are given as input. Hence padding of 2 is done below)
    self.conv1 = torch.nn.Conv2d(in_channels=1, out_channels=6, kernel_size=5, stride=1, padding=2, bias=True)
    # Max-pooling
    self.max_pool_1 = torch.nn.MaxPool2d(kernel_size=2)
    # Convolution
    self.conv2 = torch.nn.Conv2d(in_channels=6, out_channels=16, kernel_size=5, stride=1, padding=0, bias=True)
    # Max-pooling
    self.max_pool_2 = torch.nn.MaxPool2d(kernel_size=2)
    # Fully connected layer
    self.fc1 = torch.nn.Linear(16*5*5, 120) # convert matrix with 16*5*5 (= 400) features to a matrix of 120 features (col
    self.fc2 = torch.nn.Linear(120, 84)
                                             # convert matrix with 120 features to a matrix of 84 features (columns)
    self.fc3 = torch.nn.Linear(84, 10)
                                             # convert matrix with 84 features to a matrix of 10 features (columns)
```

```
def forward(self, x):
   # convolve, then perform ReLU non-linearity
   x = torch.nn.functional.relu(self.conv1(x))
   # max-pooling with 2x2 grid
   x = self.max_pool_1(x)
   # convolve, then perform ReLU non-linearity
   x = torch.nn.functional.relu(self.conv2(x))
   # max-pooling with 2x2 grid
   x = self.max_pool_2(x)
   # first flatten 'max_pool_2_out' to contain 16*5*5 columns
   # read through https://stackoverflow.com/a/42482819/7551231
   x = x.view(-1, 16*5*5)
   # FC-1, then perform ReLU non-linearity
   x = torch.nn.functional.relu(self.fc1(x))
   # FC-2, then perform ReLU non-linearity
   x = torch.nn.functional.relu(self.fc2(x))
   # FC-3
   x = self.fc3(x)
```

## LeNet in Pytorch

# Let's walk through an example using PyTorch

https://pytorch.org/tutorials/beginner/blitz/cifar10\_tutorial.html

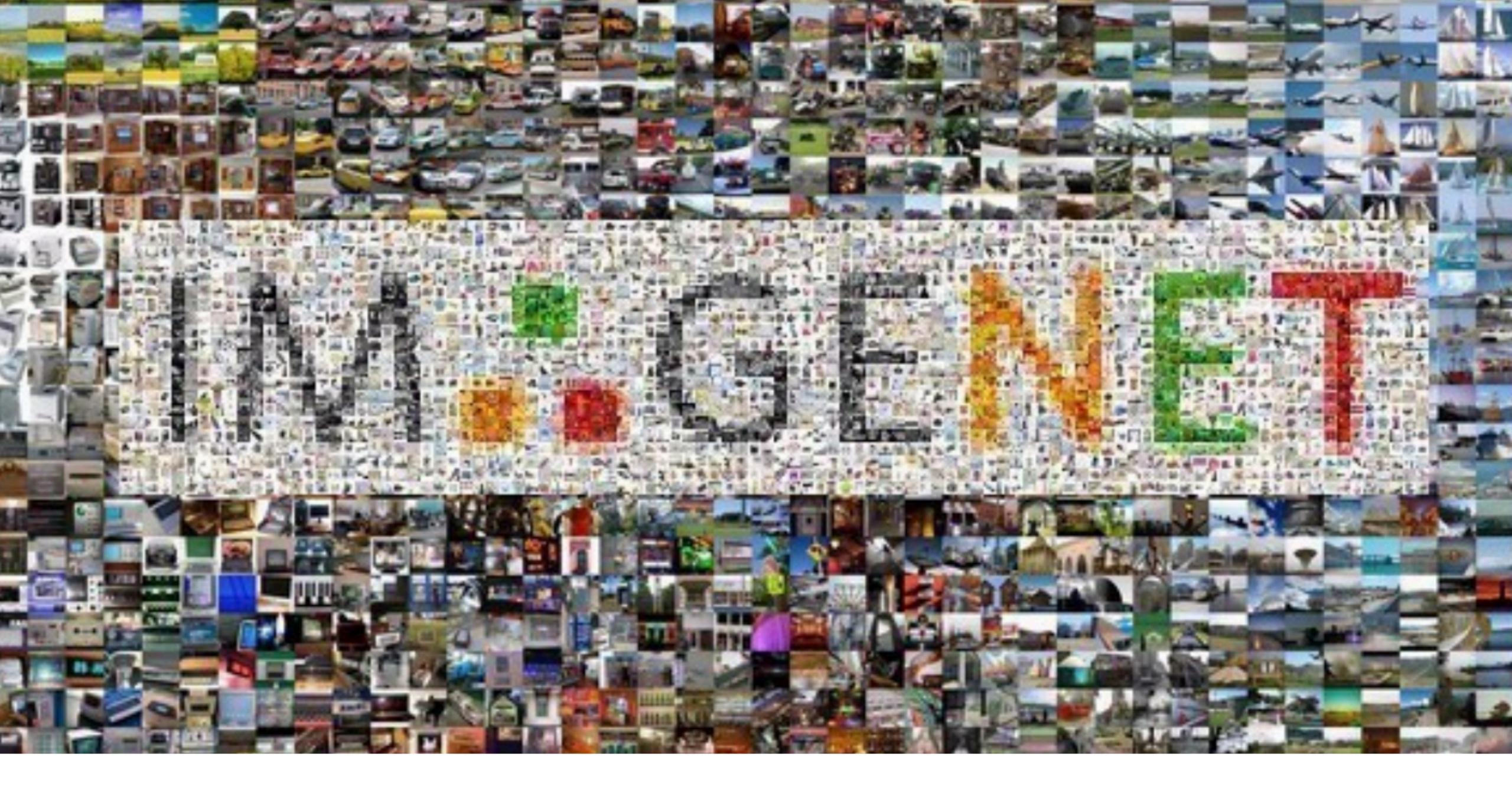

Deng et al. 2009

# Alex Krizhesky, Ilya Sutskever, Geoff Hinton, 2012

# AlexNet

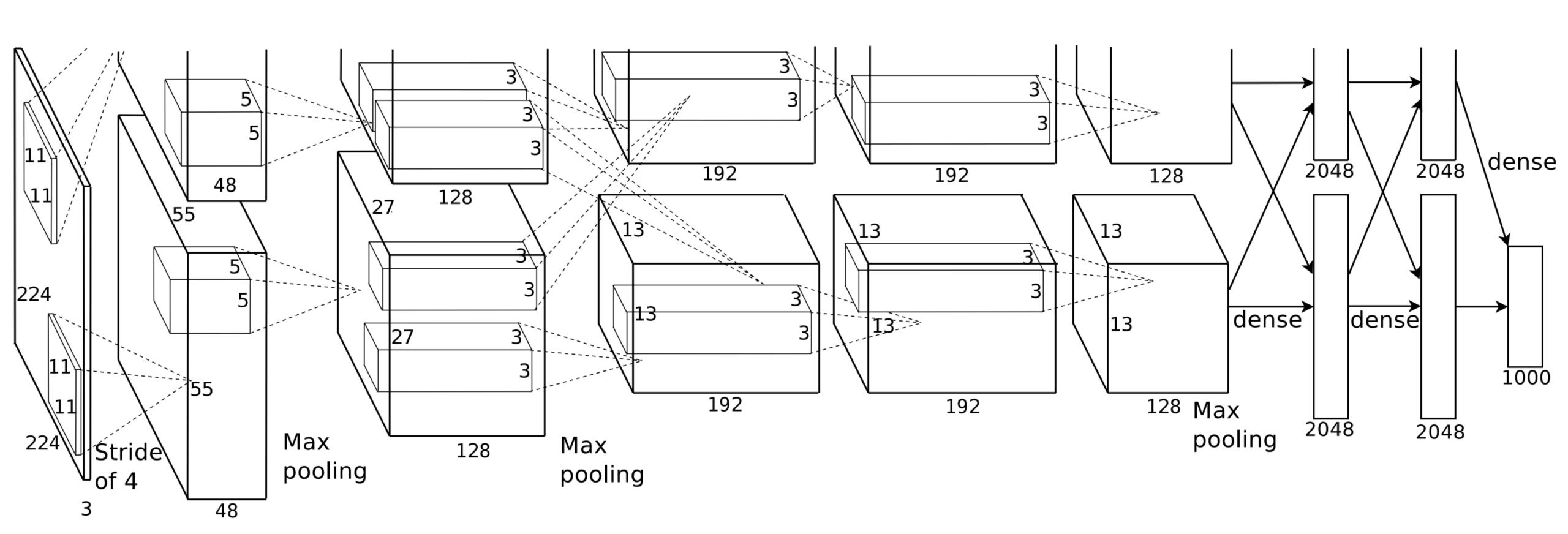

#### AlexNet

- AlexNet won ImageNet competition in 2012
- Deeper and bigger LeNet
- Paradigm shift for computer vision

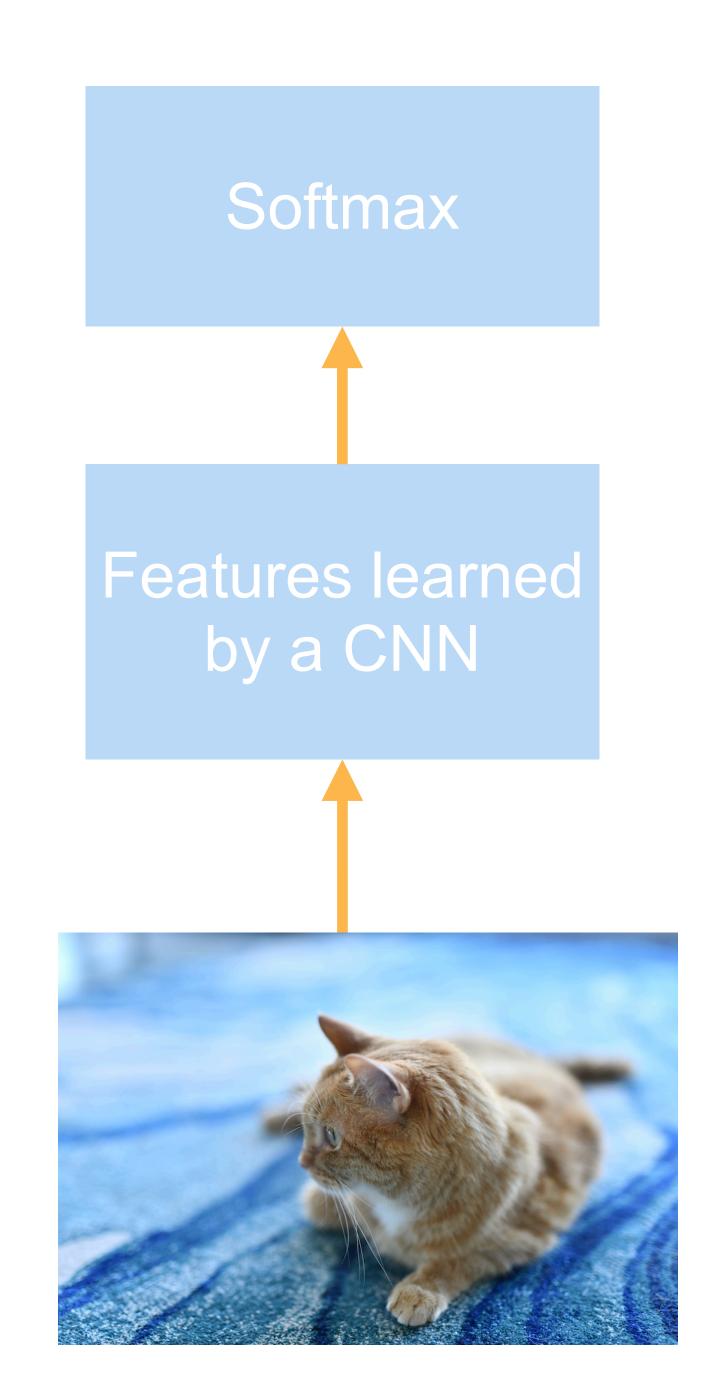

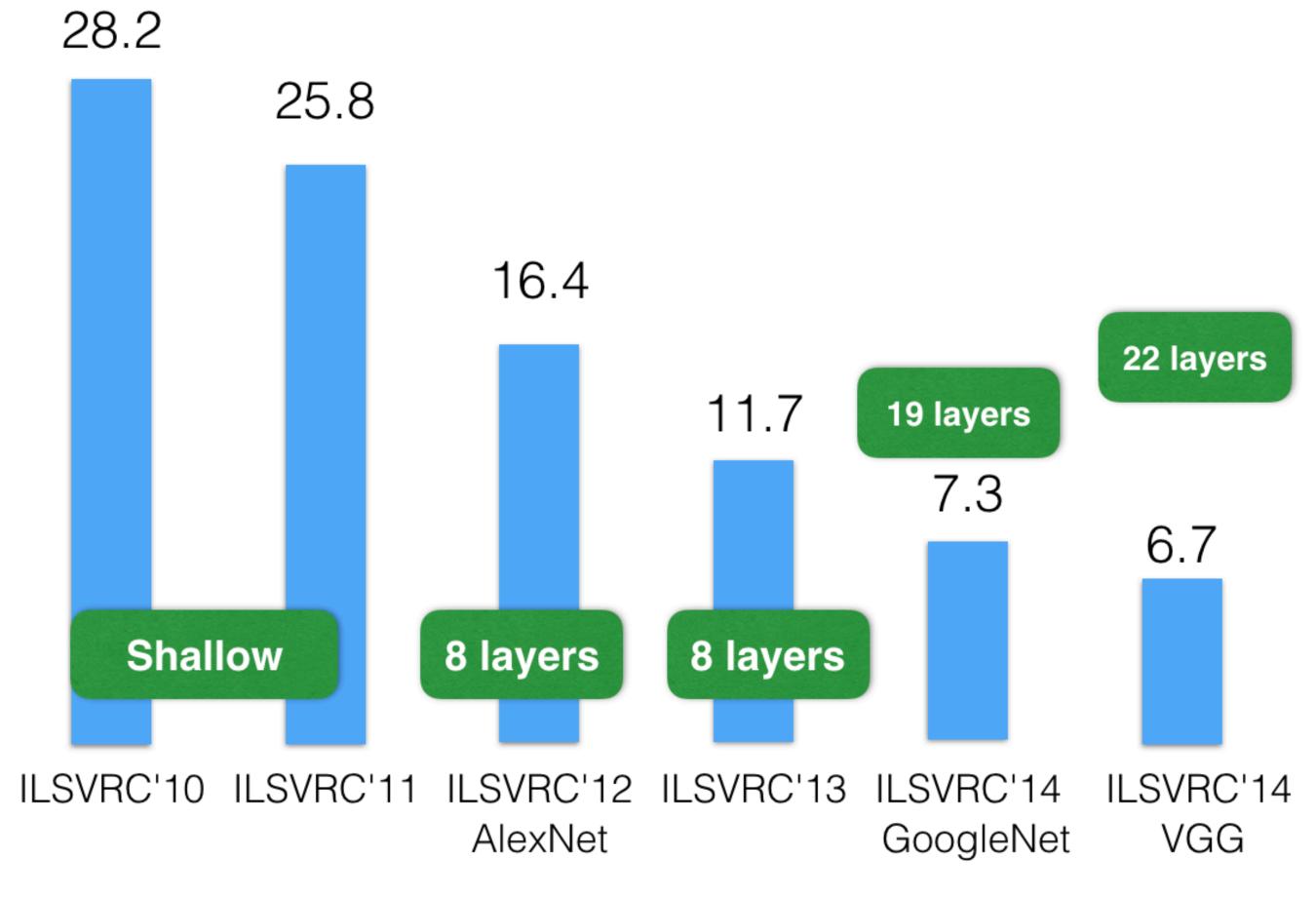

ImageNet Top-5 Classification Accuracy (%)

### AlexNet Architecture

output channels.

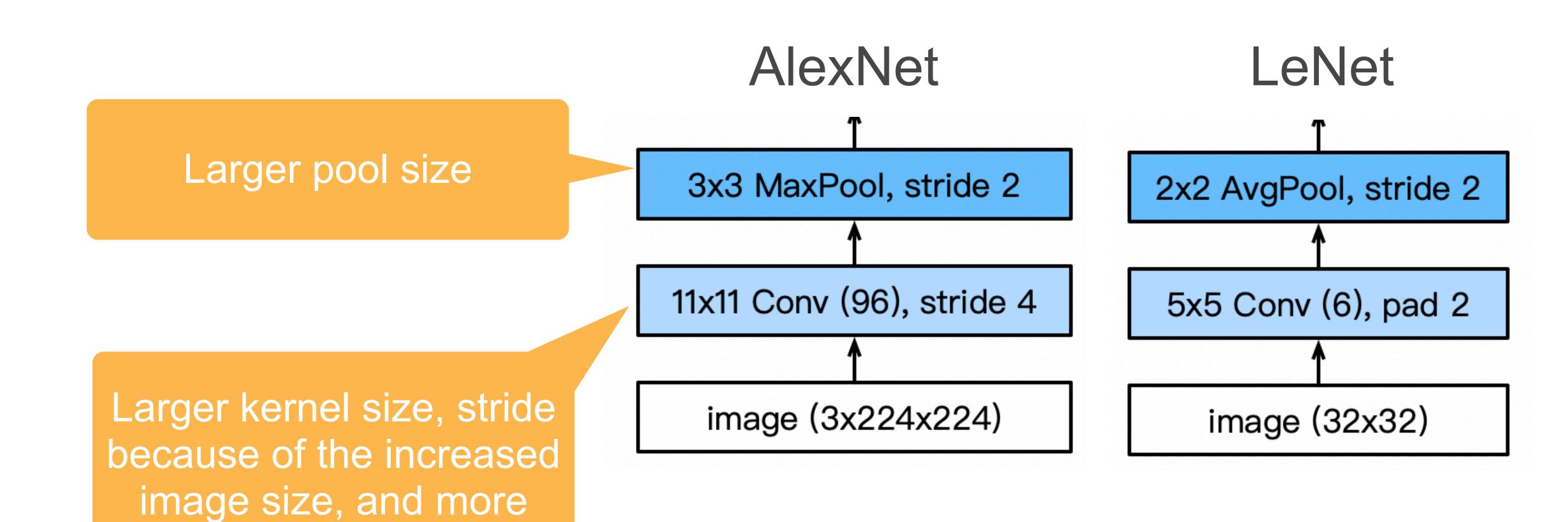

### AlexNet Architecture

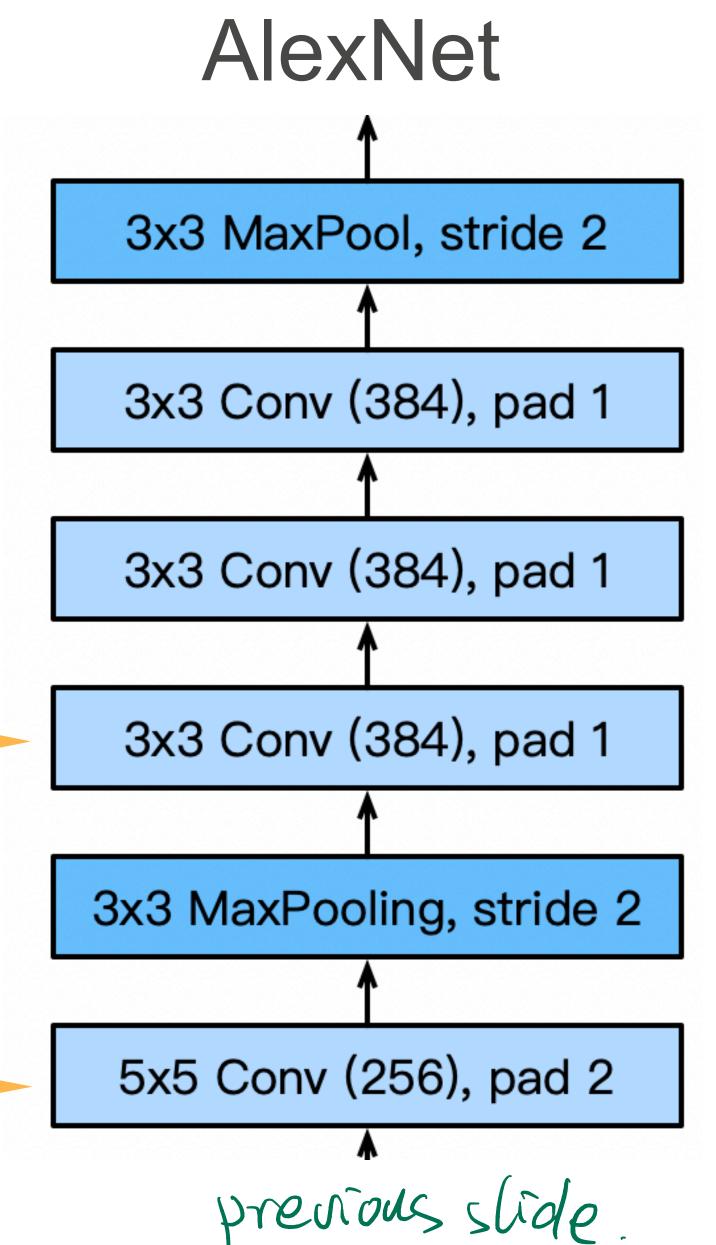

LeNet 2x2 AvgPool, stride 2 5x5 Conv (16)

More output channels.

3 additional

convolutional layers

### AlexNet Architecture

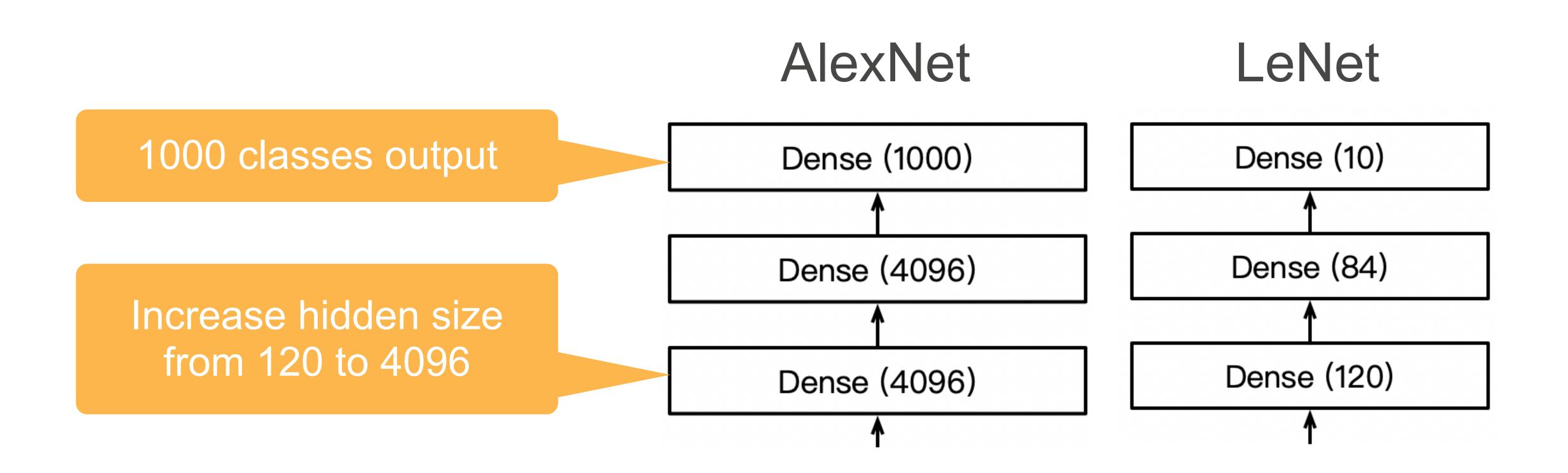

### More Differences...

 Change activation function from sigmoid to ReLu (no more vanishing gradient)

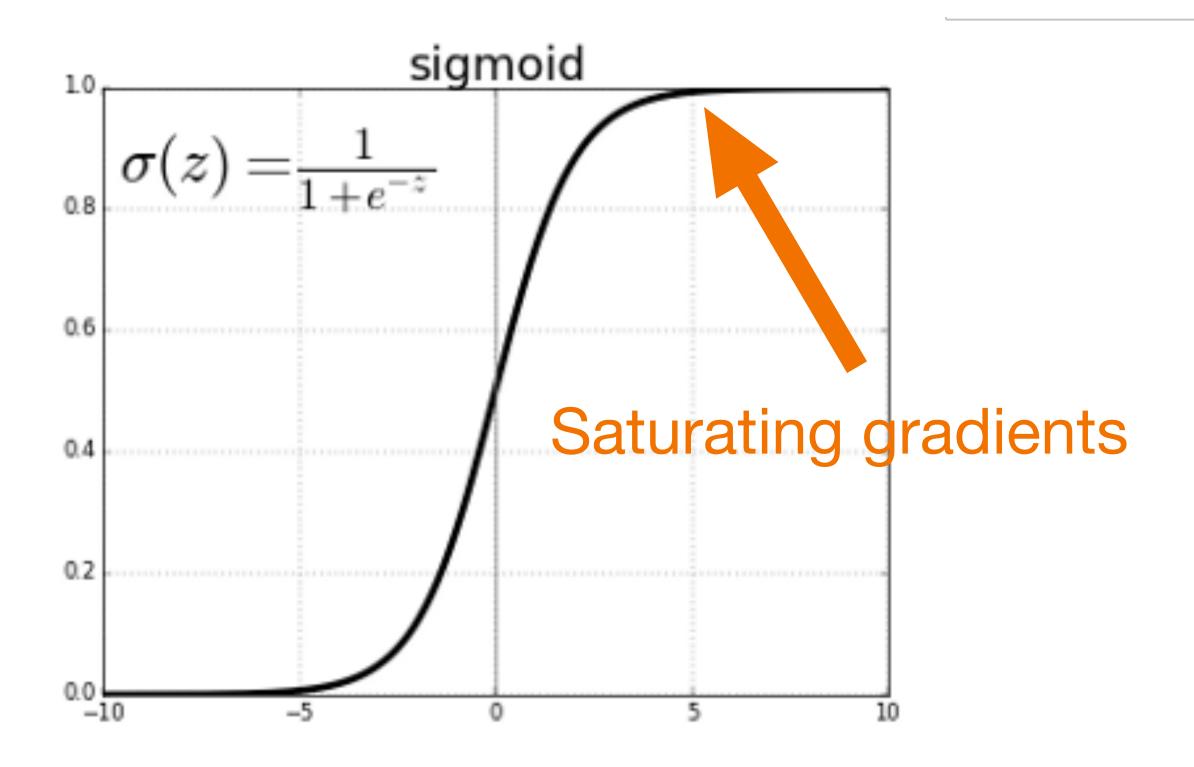

#### More Differences...

- Change activation function from sigmoid to ReLu (no more vanishing gradient)
- Data augmentation
- e Propout

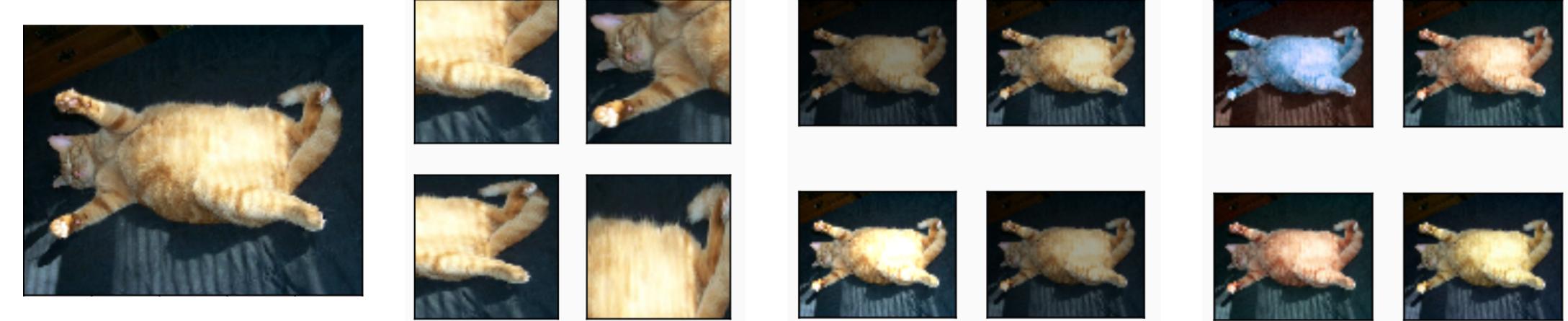

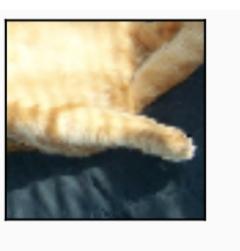

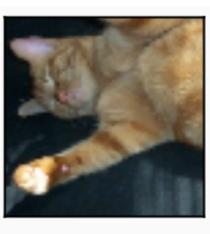

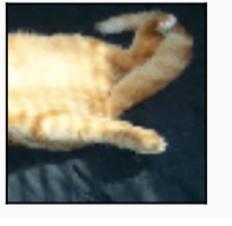

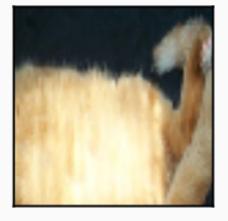

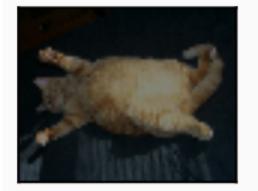

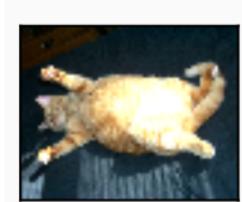

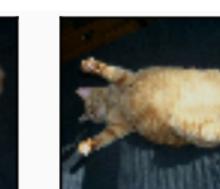

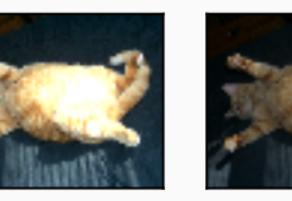

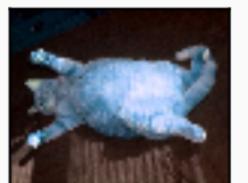

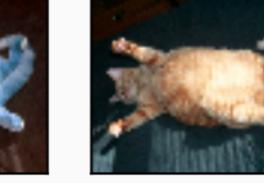

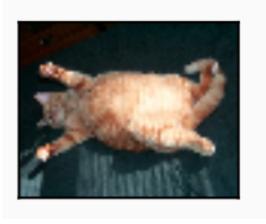

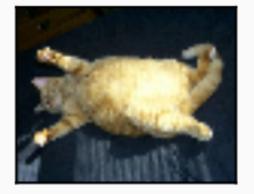

# Complexity

|          | #parameters |        |
|----------|-------------|--------|
|          | AlexNet     | LeNet  |
| Conv1    | 35K         | 150    |
| Conv2    | 614K        | 2.4K   |
| Conv3-5  | 3M          |        |
| Dense1   | 26M         | 0.048M |
| Dense2   | 16M         | 0.01M  |
| Total    | 46M         | 0.06M  |
| Increase | 11x         | 1x     |

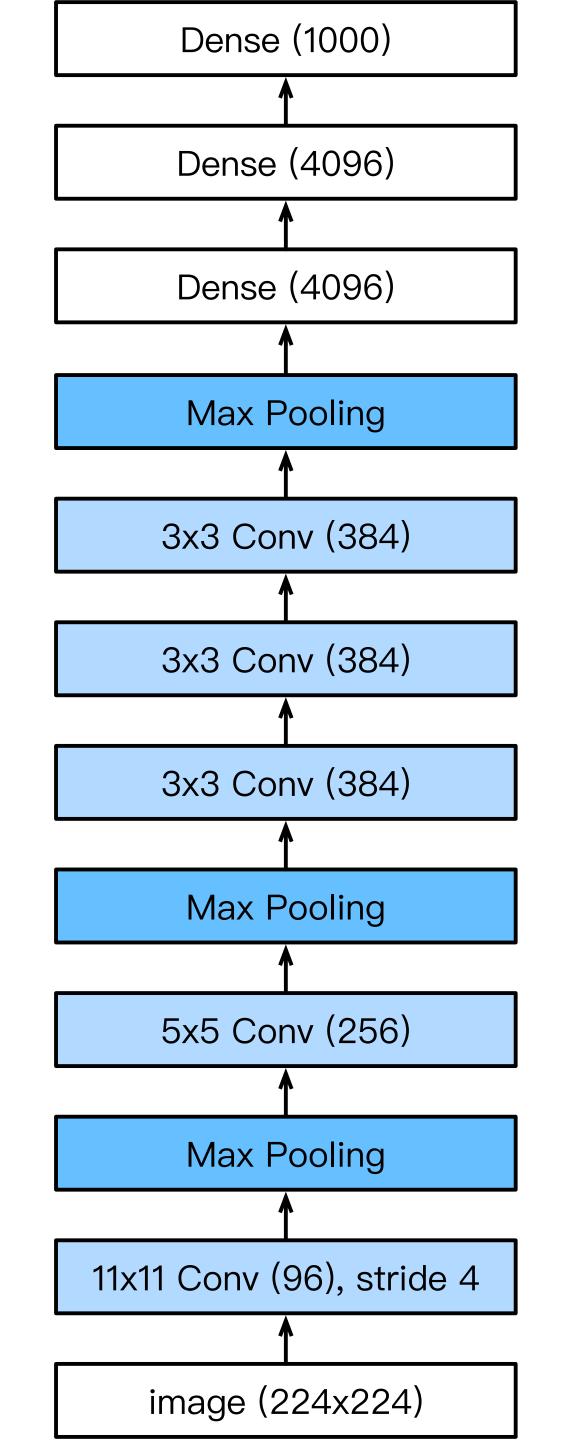

## Complexity

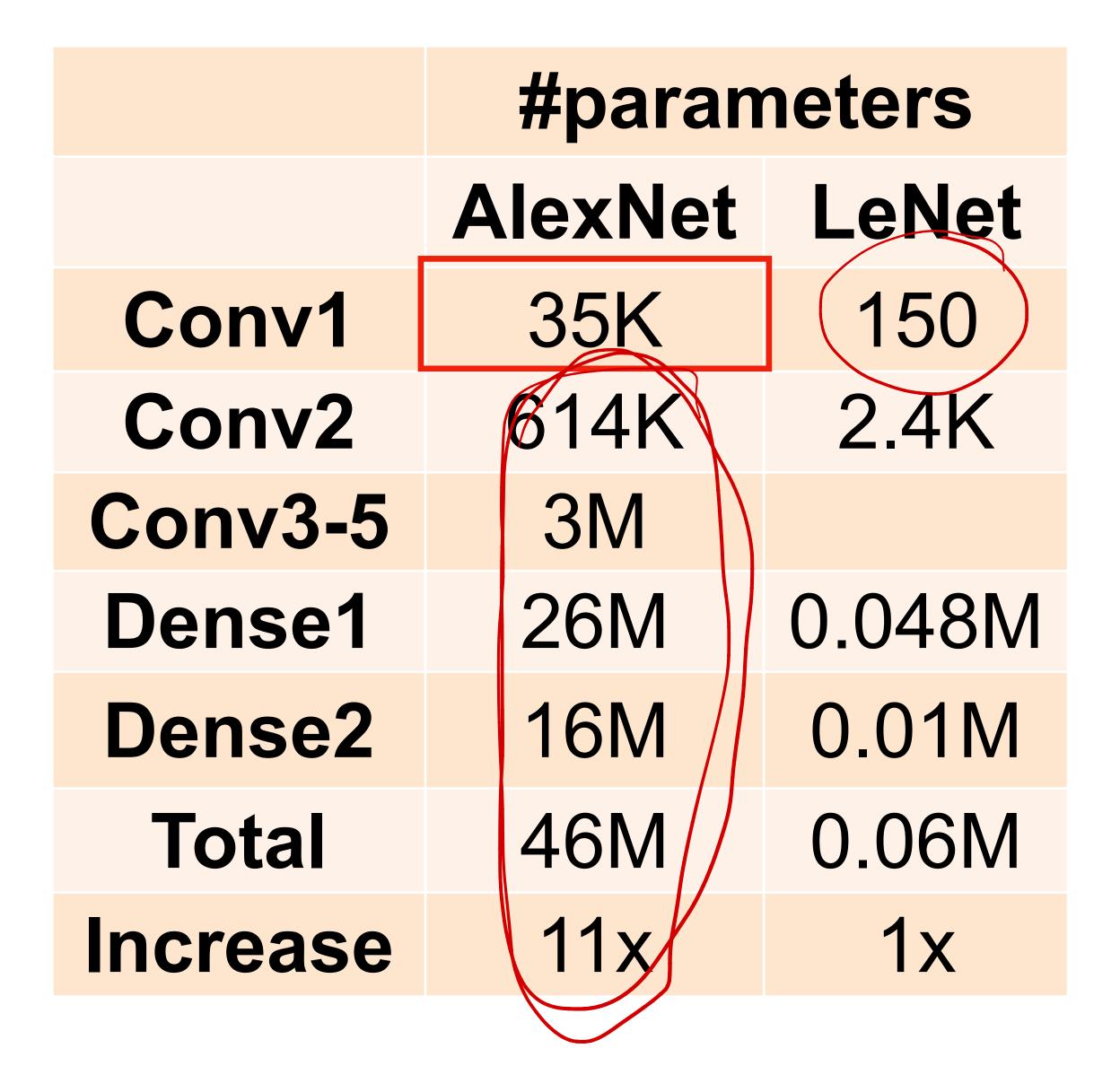

11x11x3x96=35k

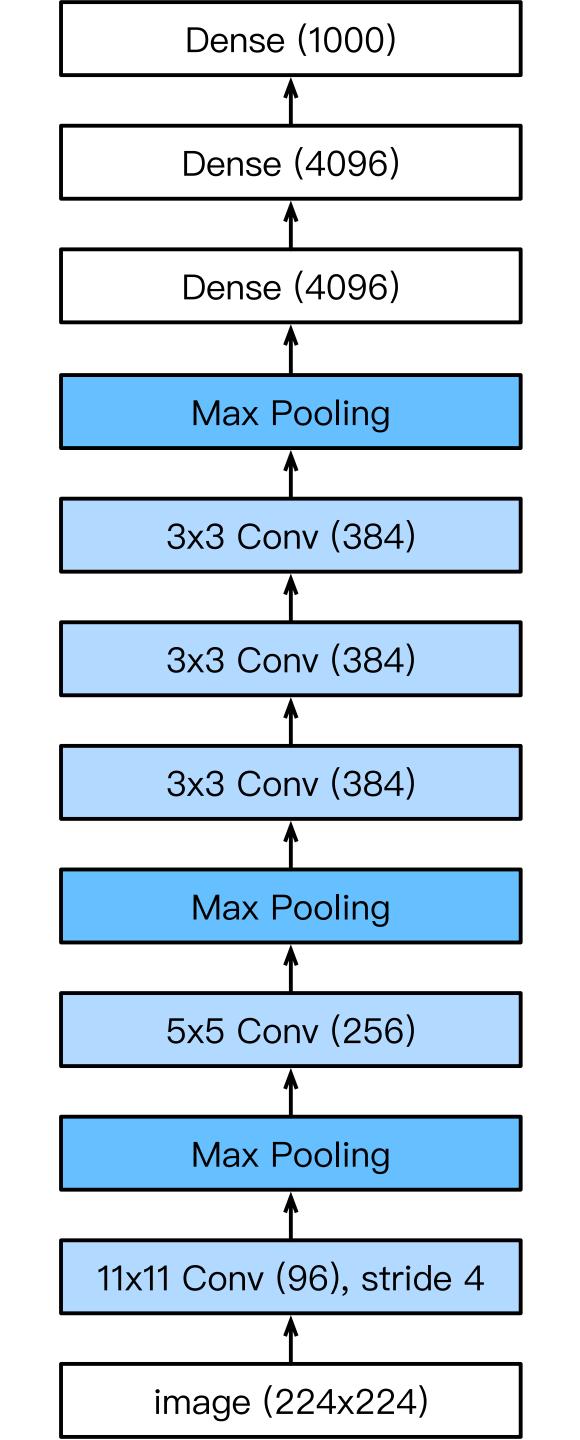

Which of the following are true about AlexNet? Select all that apply.

- A. AlexNet contains 8 layers. The first five are convolutional layers.
- B.The last three layers are fully connected layers.
- C.some of the convolutional layers are followed by max-pooling (layers).
- D. AlexNet achieved excellent performance in the 2012 ImageNet challenge.

Krizhevsky, A., Sutskever, I., & Hinton, G. E. (2012). Imagenet classification with deep convolutional neural networks. *Advances in neural information processing systems* (pp. 1097–1105).

Which of the following are true about AlexNet? Select all that apply.

- A. AlexNet contains 8 layers. The first five are convolutional layers.
- B.The last three layers are fully connected layers.
- C.some of the convolutional layers are followed by max-pooling (layers).
- D. AlexNet achieved excellent performance in the 2012 ImageNet challenge.

All options are true!

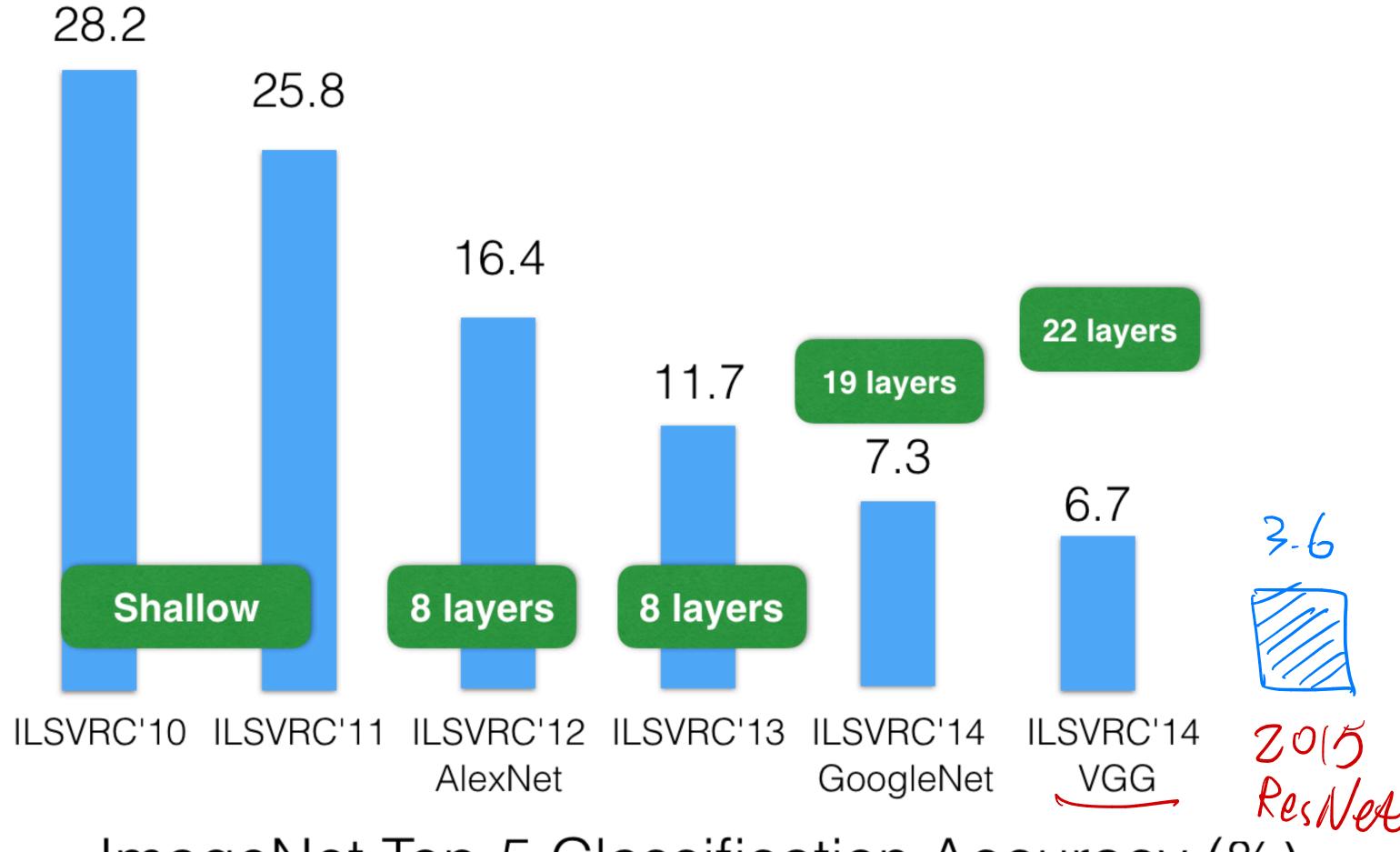

ImageNet Top-5 Classification Accuracy (%)

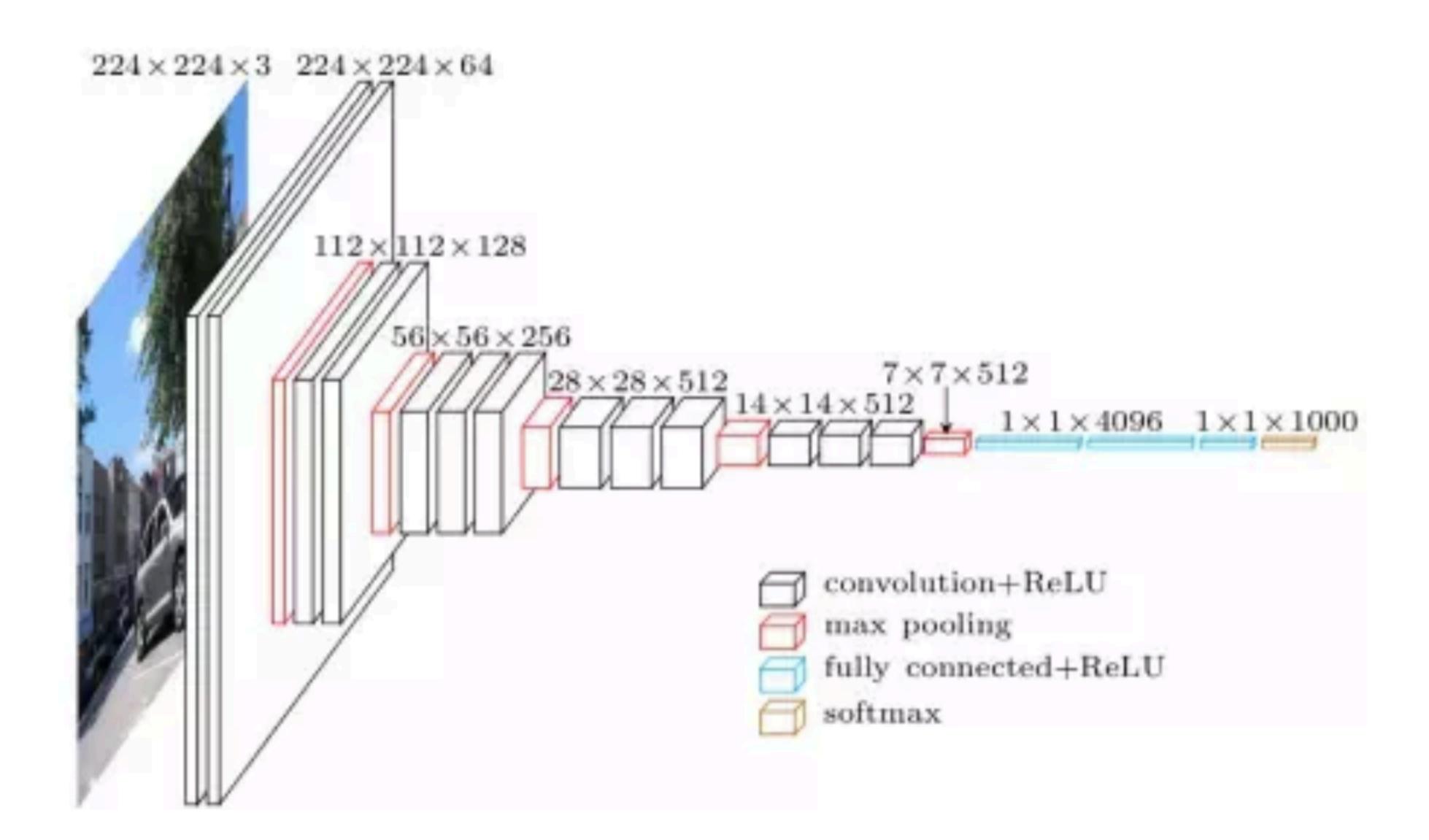

VGG

### Progress

- LeNet (1995)
  - 2 convolution + pooling layers
  - 2 hidden dense layers
- AlexNet
  - Bigger and deeper LeNet
  - ReLu, preprocessing
- VGG
  - Bigger and deeper AlexNet (repeated VGG blocks)

# Which of the following statement is True for the success of deep models?

- Better design of the neural networks
- Large scale training dataset
- Available computing power
- All of the above

# Which of the following statement is True for the success of deep models?

- Better design of the neural networks
- Large scale training dataset
- Available computing power
- All of the above

## What we've learned today

- Brief review of convolutional computations
- Convolutional Neural Networks
  - LeNet (first conv nets)
  - AlexNet
- PyTorch demo

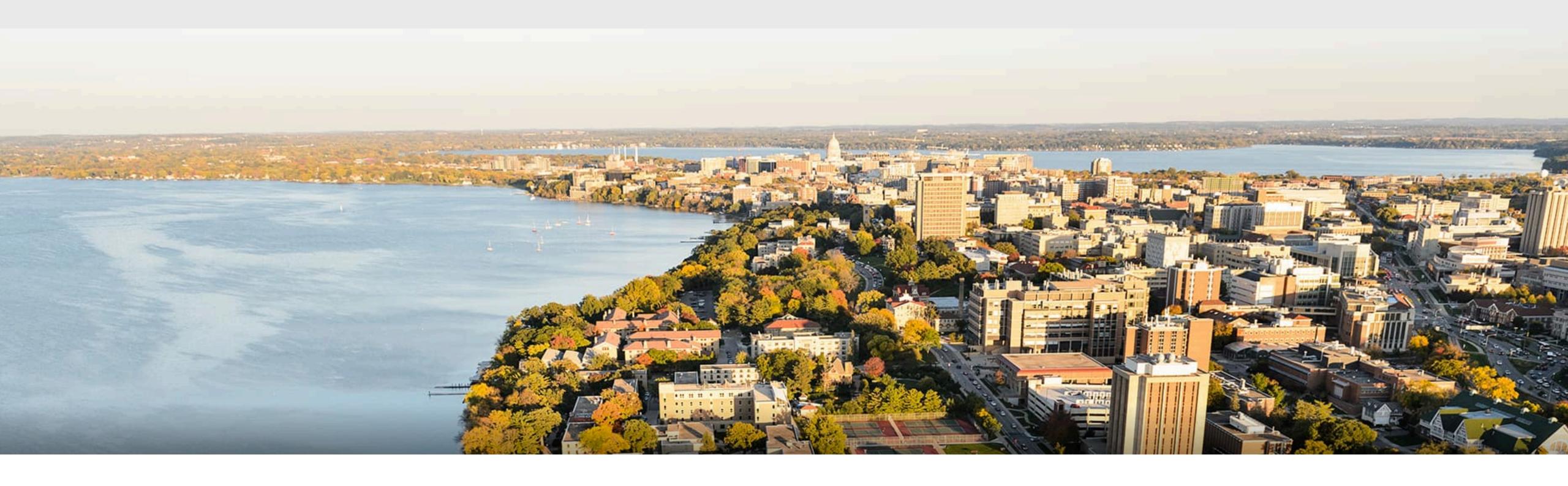

#### Acknowledgement:

Some of the slides in these lectures have been adapted/borrowed from materials developed by Yin Li (<a href="https://happyharrycn.github.io/CS540-Fall20/schedule/">https://happyharrycn.github.io/CS540-Fall20/schedule/</a>), Alex Smola and Mu Li:

https://courses.d2l.ai/berkeley-stat-157/index.html